IBM GLOBAL SERVICES

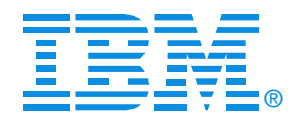

#### Session B02

#### zMainframe Concepts (The Big Picture) - Part 2

Brian Hatfield

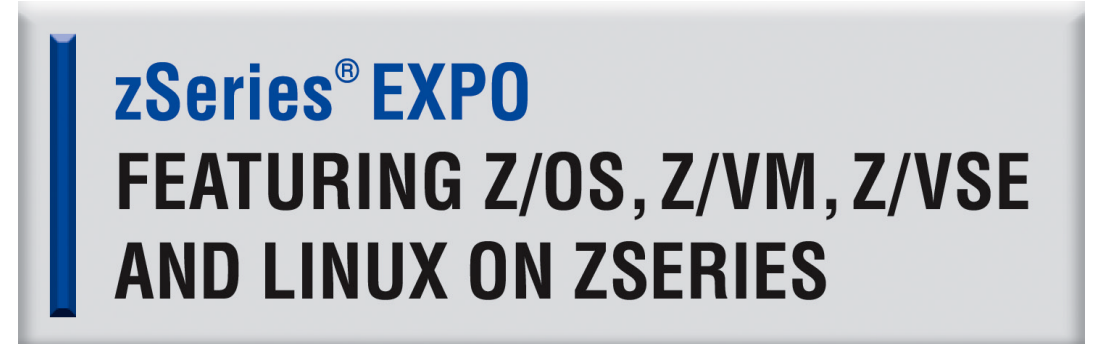

**September 19 - 23, 2005 San Francisco, CA**

**RETURN TO INDEX**1

### **In this session we will Discuss**

S/W and Server Architectural Overview

- **→ MVS to z/OS big picture overview**
- $\rightarrow$  Compare previous 31 bit addressing to 64-bit addressing
	- $\rightarrow$  H/W registers, region and segment tables, data spaces and hiper spaces, and address space layout
- Mainframe Environment, Partitioning, Initialization and CHPID Usage
	- **→ Compare BASIC mode to LPAR mode**
	- $\rightarrow$  List initialization sequence, profile requirements for both modes and CHPID usage in LPAR mode
- I/O Configuration and HCD Overview
	- $\rightarrow$  Identify HCD concepts to define the I/O configuration in the mainframe environment

zSeries platform functions

 $\rightarrow$  Identify Capacity on Demand and other zSeries exclusives enabling Autonomic Computing

### **MVS to z/OS, Server Architectural Overview and 64-bit to 31-bit addressing comparison**

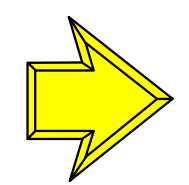

MVS to z/OS, Server Architectural Overview and 64-bit to 31-bit addressing comparison

Mainframe Environment, Physical/Logical Partitioning, CPC Initialization and CHPIDs

Operational Environment, I/O Configuration and HCD Overview

zSeries platform functions, Capacity on Demand and other zSeries exclusives enabling Autonomic Computing

# **From MVS to z/OS**

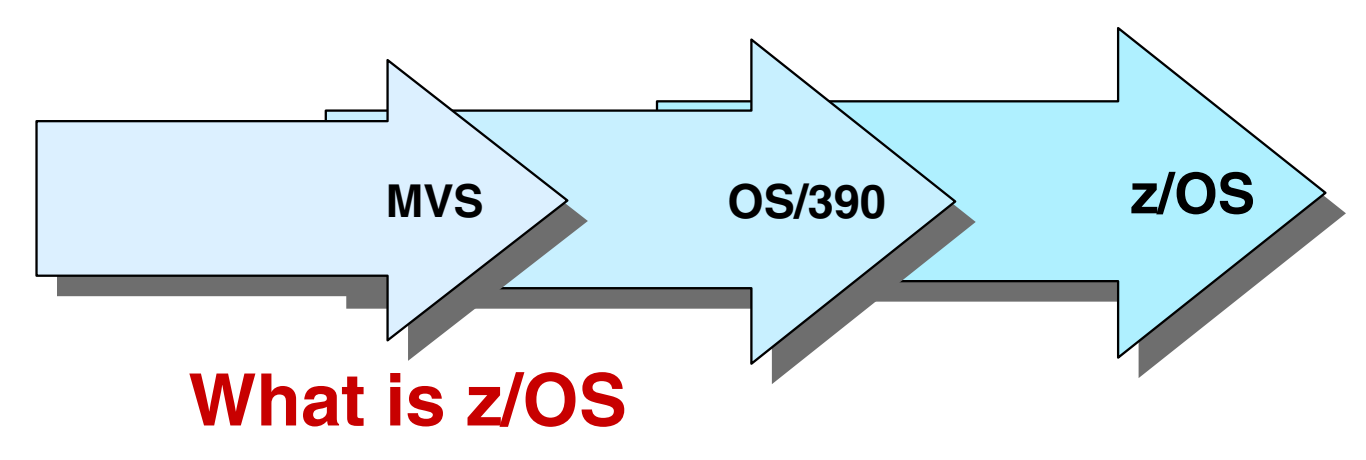

- The ultimate mainframe operating system
- A packaging of over 70 different functions
	- -Base operating system
	- -Many industry exclusives:
		- Workload Manager, Parallel Sysplex, Intelligent Resource **Director**
	- -Key e-business Services:
		- Networking, security, storage management, distributed files, and print
	- UNIX built right into the base
	- Exploiting the technologies of the IBM Eserver zSeries 800 and IBM Eserver zSeries 900 servers

### **z/OS V1 R1** (Announced Oct 2000) **for the zSeries z900**

- Available March 2001
- z/Architecture provides new platform function (zPlatform) that works in combination with z/OS
- Major functions supported with z/OS V1R1 in addition to 64-bit addressing capabilities

Intelligent Resource Manager

Workload License Charges (WLC)

MSYS for setup

Major functions to be supported in other z/OS releases for the **zSeries z900 and z800**

zSeries Entry License (zELC), HiperSockets, MSYS for operations, CF duplexing......

### **z/OS V1R2** (Aug 2001) for **zSeries 900**

- Enhancements including MSYS for operations
- **Project eLiza** (now Autonomic Computing) next stage of new tools for zSeries
- **z/OS & \*z/OS.e V1R3** (Feb 2002) for **z900 and z800**
	- z/OS.e, sometimes called z/OS lite, offers a reduced price OS for workloads that are consolidated from other non-IBM platforms; traditional workloads are restricted

**z/OS & \*z/OS.e V1R4** (Aug 2002) for **z900 and z800**

- Enhancements in MSYS, networking IP protocol, PKI support and workload balancing in a Sysplex.....
- z/OS will begin to transition from a 6-month release cycle to an annual release cycle

\*Note: z/OS.e is only available for zSeries z800 CPCs

# **z/OS V1 R5 to V1 R6**

### **z/OS and \*z/OS.e V1R5** (Mar 2004) for **z900/z800 and z990**

- Multilevel Security
- Enhancements to
	- Self-optimization of WebSphere applications
	- Backup and recovery of DB2 data
	- Performance for DFSORT
	- Intrusion Detection Services
	- Managing print across the enterprise
	- Last OS release to support 9672 CPCs

### **z/OS and \*z/OS.e V1R6** (Sept 2004) **z900/z800/z990/z890**

- Support for more than 16 engines in a single image
- 64-bit application development support for C/C++
- Requires a zSeries CPC
- A specially priced z/OS offering available at a fraction of the cost of z/OS
- $\bullet$  Runs on z800 or z890:
	- -Engine-level pricing
	- Engine-level granularity
- For enterprise and e-business applications only, some limitations apply:
	- Some z/OS base elements and features are disabled
	- Cannot run traditional workloads such as CICS, IMS, COBOL, and FORTRAN.
- Same code base as z/OS:

-Unique Program Number for Ordering **z800** 

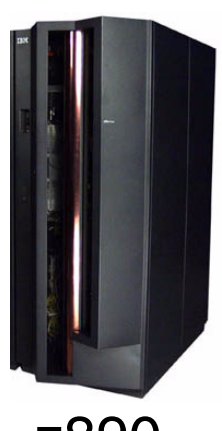

z890

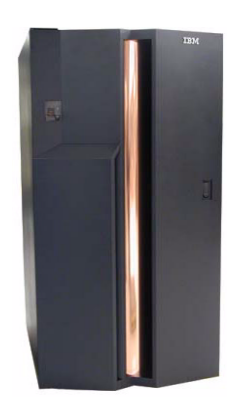

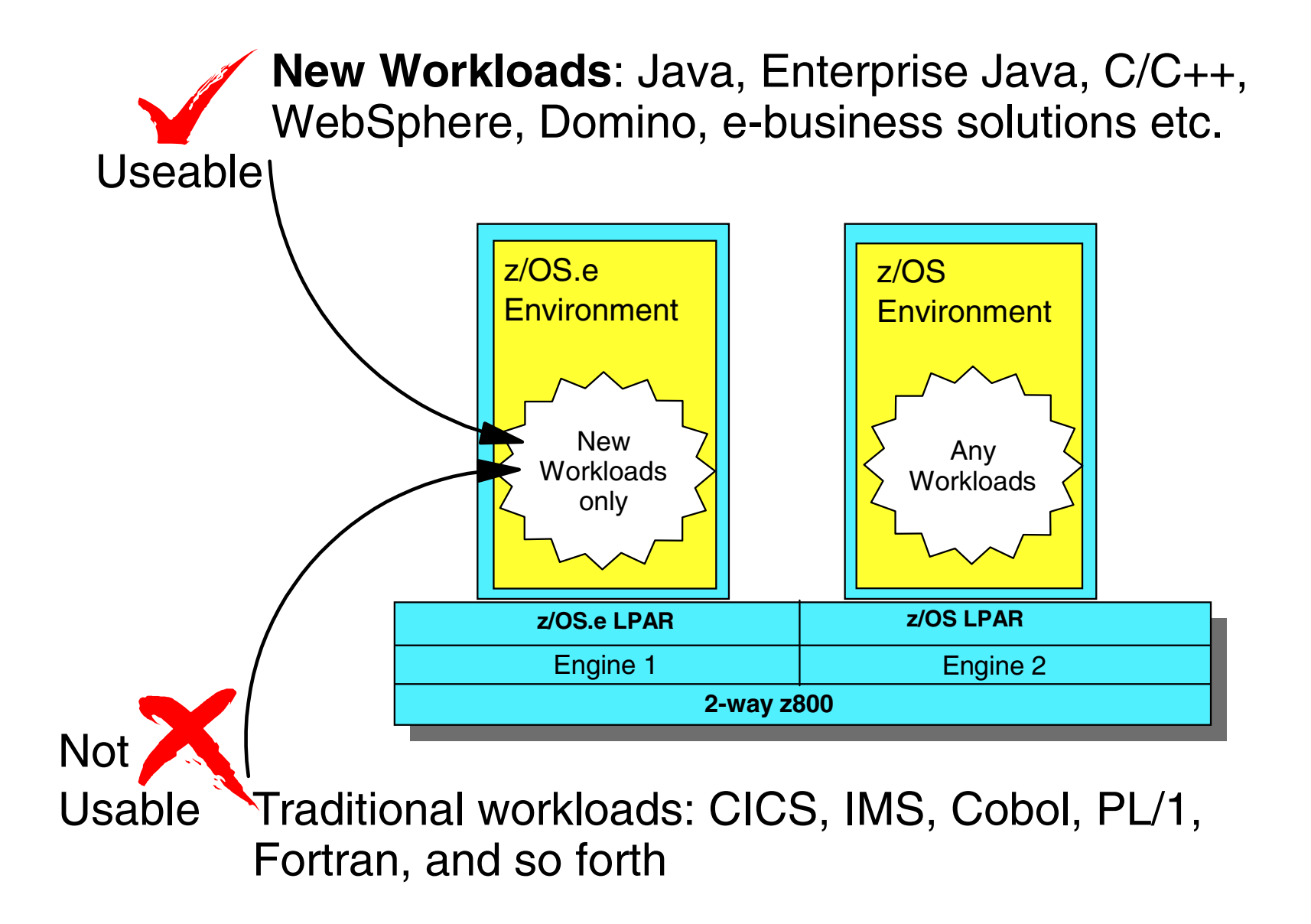

### **z/OS Hardware support**

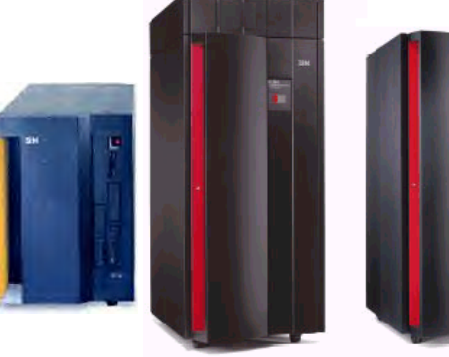

IBM S/390Multiprise 3000

IBM S/390 Parallel Enterprise Server G5/G6

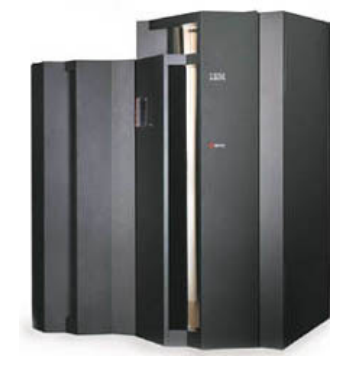

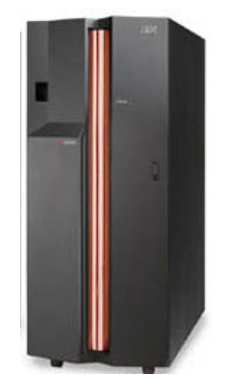

zSeries

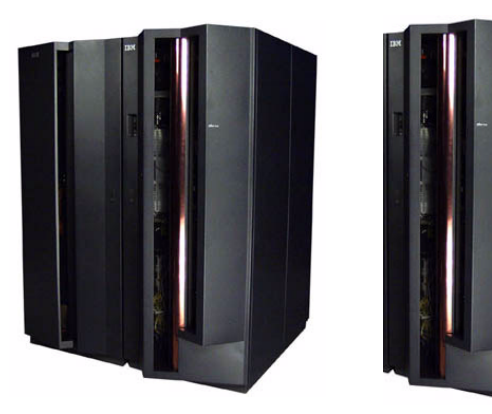

#### **To z/OS V1 R5 only**  ESA/390 mode (31-bit)

• z/OS V1 R6 and above NOT supported

S/390 Servers

### zSeries 800 / 900 Servers

#### **All z/OS operating systems**

- ESA/390 mode (31-bit)
- z/Architecture mode (64-bit)

### zSeries 890 / 990 Servers

#### **From z/OS V1 R2 and above**

- ESA/390 mode (31-bit)
- z/Architecture mode (64-bit)

\*z/OS on zSeries intended to run in z/Architecture only

z/OS.e V1R3 through R6 are supported on z800 /z890 servers, in z/Architecture mode only (64-bit mode)

Today, two architectural modes exist, ESA and z/Architecture OS/390 and z/OS software support these modes. Both OS's use a wide range of H/W registers and control blocks that describe the available resources and addressing available for the supported mode.

#### Some H/W registers

- PSW Program Status word
	- Controls instruction sequence and state of CP
- GR or GPR General Purpose Registers (16)
	- Contains data used by instructions, arithmetic function, accumulator, special purpose
- CR Control Registers (16)
	- Maintains and manipulate control information outside of PSW
- AR Access Registers (16)
	- Used for dynamic address translation (DAT) when PSW is in access register mode

#### Storage and Control Blocks

- The OS uses areas of storage in predetermined formats, control blocks, that applications can exploit.
- The application runs in a virtual address space. The address space is divided into private and common areas which also contain control blocks like the CVT and PSA
	- Address Space contains the range of virtual storage locations that can be addressed
	- CVT Communications vector table, contains the address of the next control block to be used when a chain of control blocks are to be constructed
	- PSA Prefixed Save Area, critical information stored here, such as location of new PSWs to use during interrupts

## **z/Architecture (New Extensions)**

#### • PSW expanded to 16 bytes

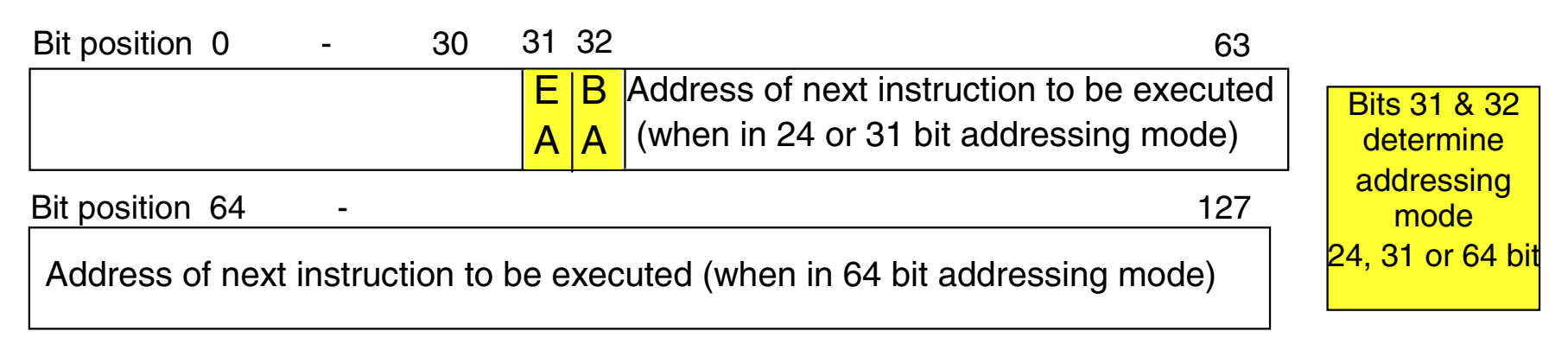

64-bit general purpose registers and control registers

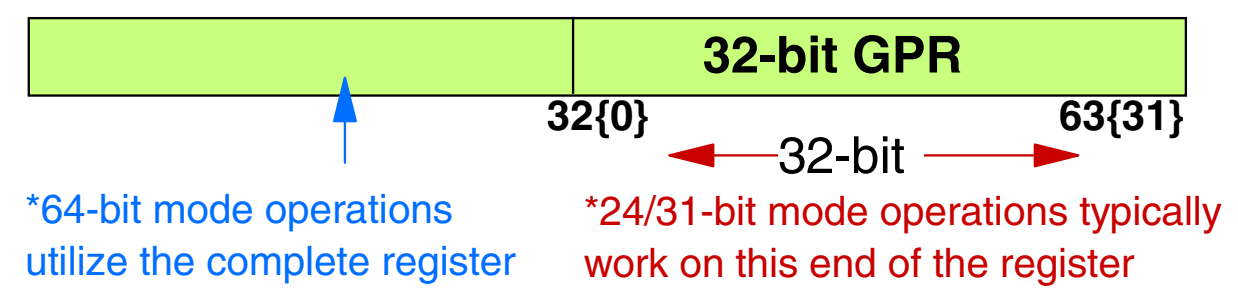

- Up to three additional levels of DAT, called region tables
- 8 KB prefix area for PSWs and register save areas
- A SIGNAL PROCESSOR order to switch processor modes at IPL

## **Dynamic Address Translation Region Tables**

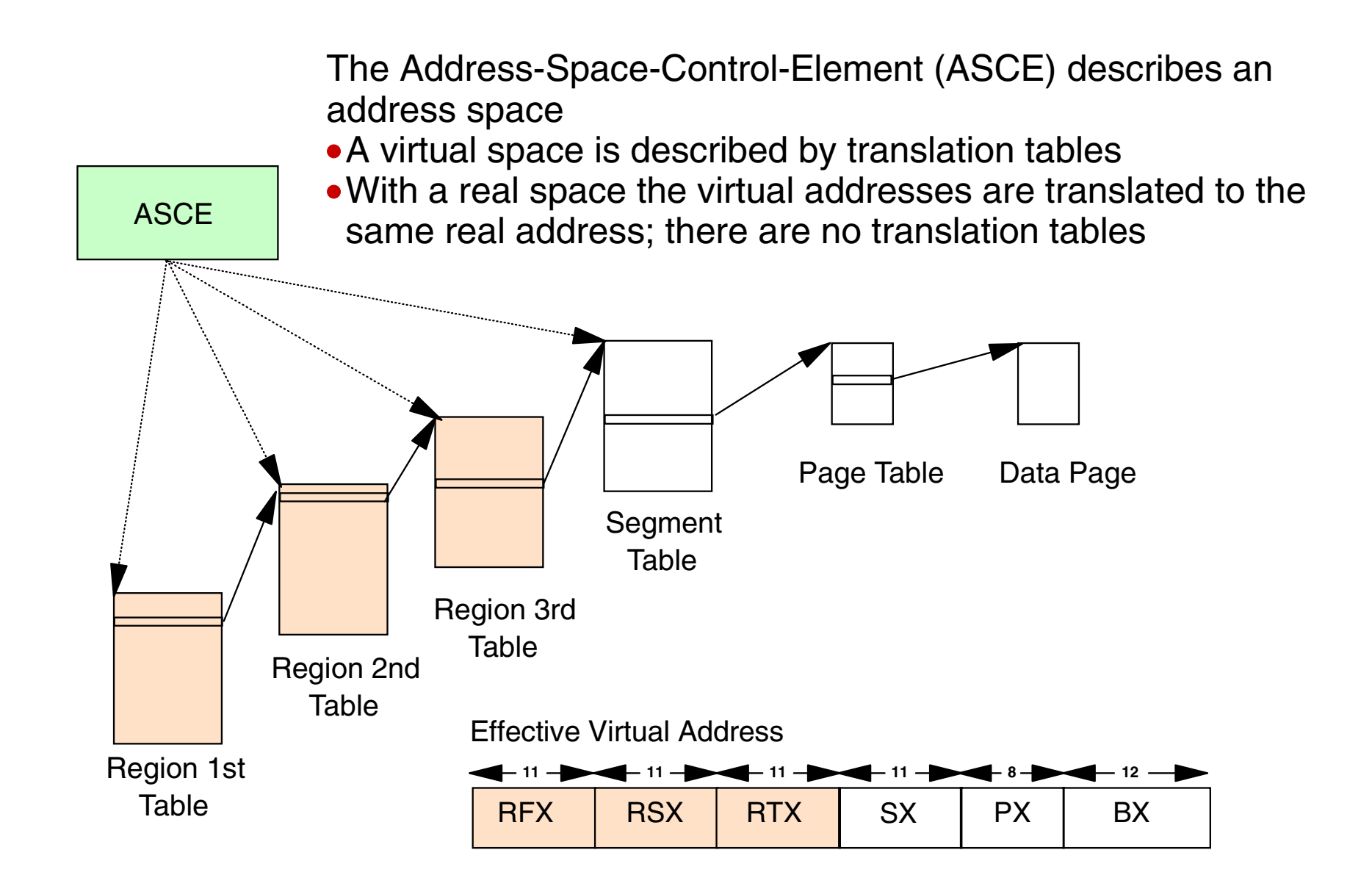

### **Enterprise Server Storage, Real and Auxiliary**

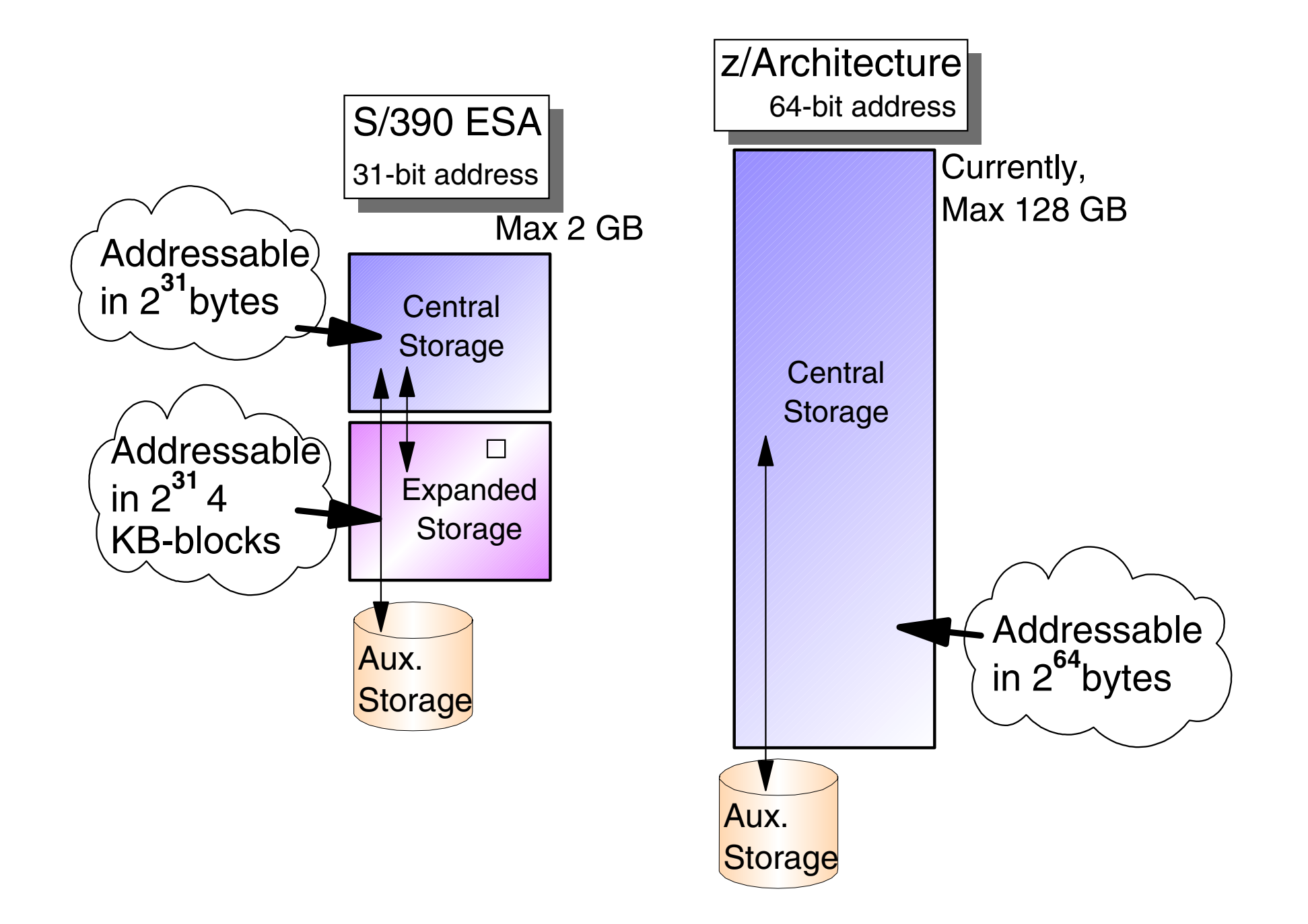

### **Enterprise Server Storage and Virtual**

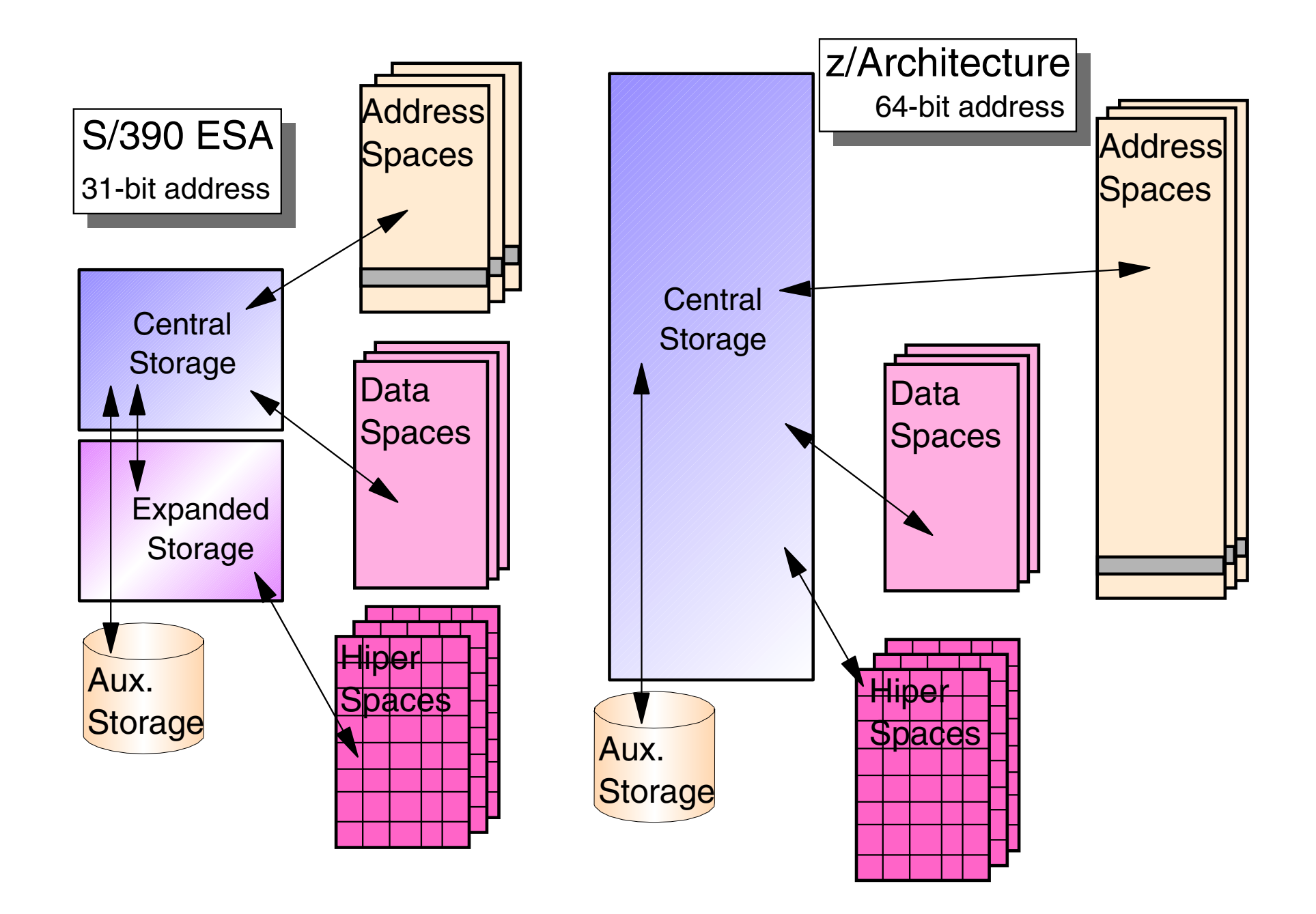

## **Virtual Storage Usage**

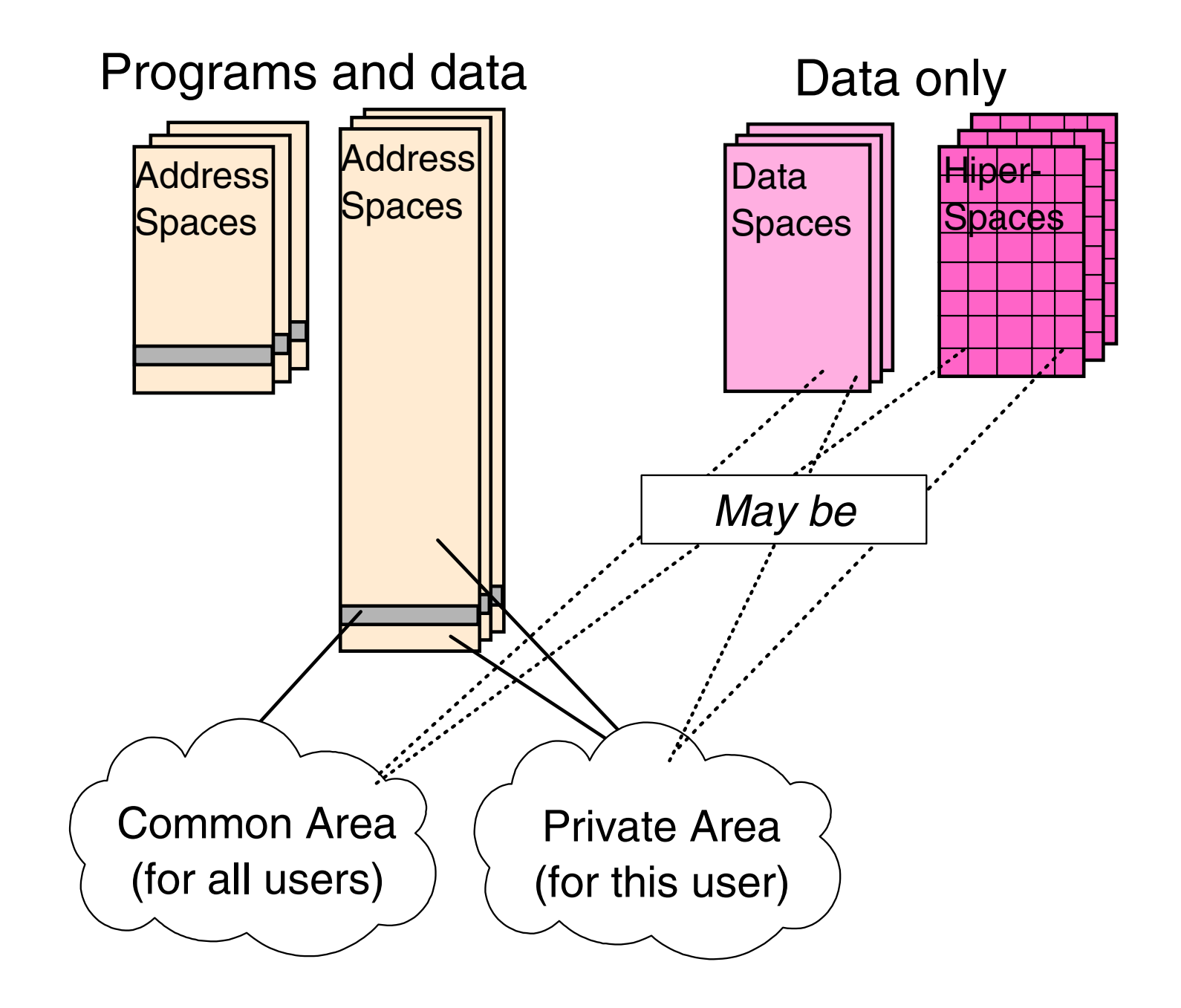

### **Address Space Layout**

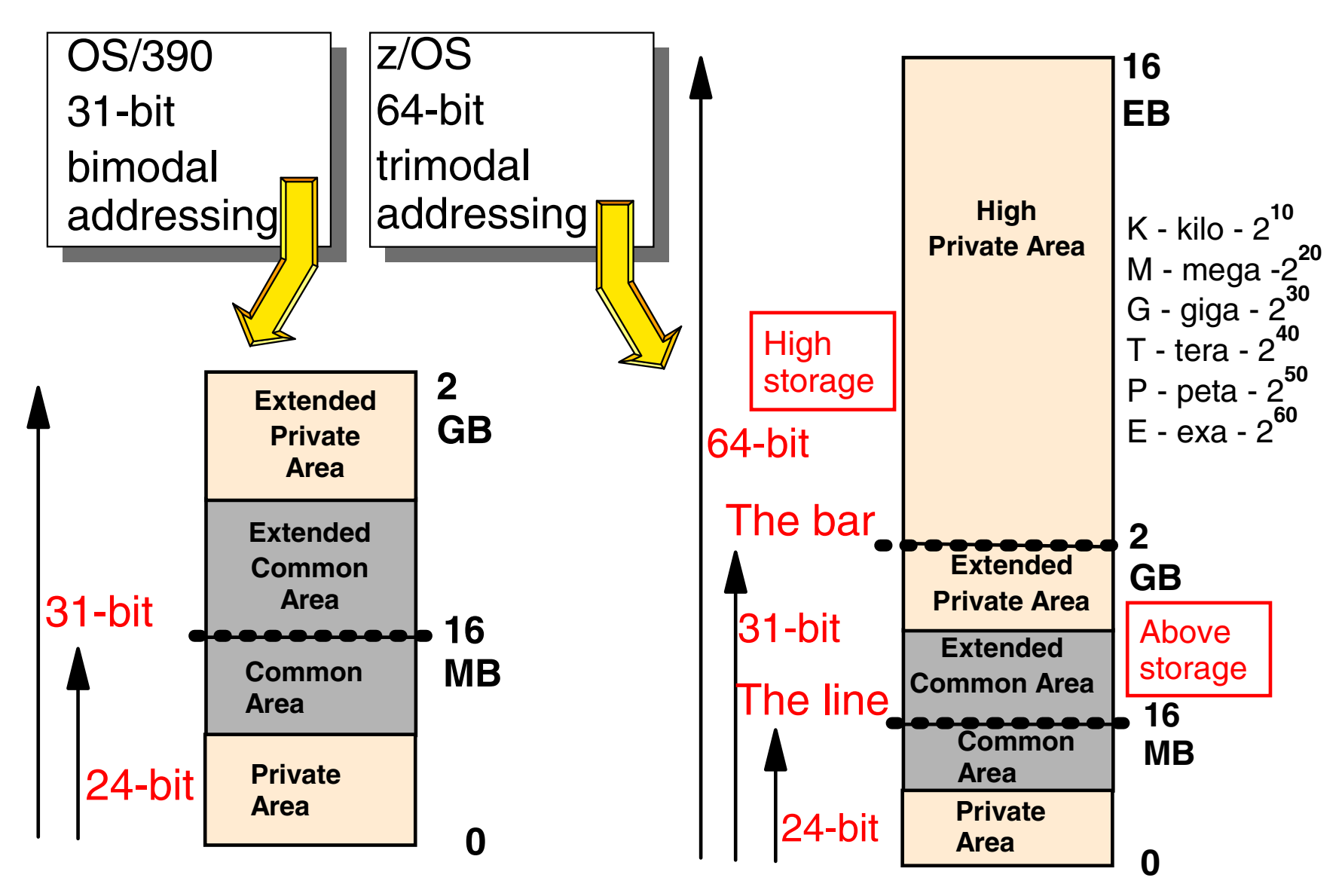

**Note:** Not to scale. 8+ billion traditional address spaces in one 64-bit address space. (billion = million million)

### **Mainframe Environment, Physical/Logical Partitioning, CPC Initialization and CHPIDs**

MVS to z/OS, Server Architectural Overview and 64-bit to 31-bit addressing comparison

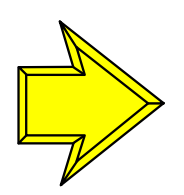

Mainframe Environment, Physical/Logical Partitioning, CPC Initialization and CHPIDs

Operational Environment, I/O Configuration and HCD Overview

zSeries platform functions, Capacity on Demand and other zSeries exclusives enabling Autonomic Computing

### **Today's Mainframe Environment**

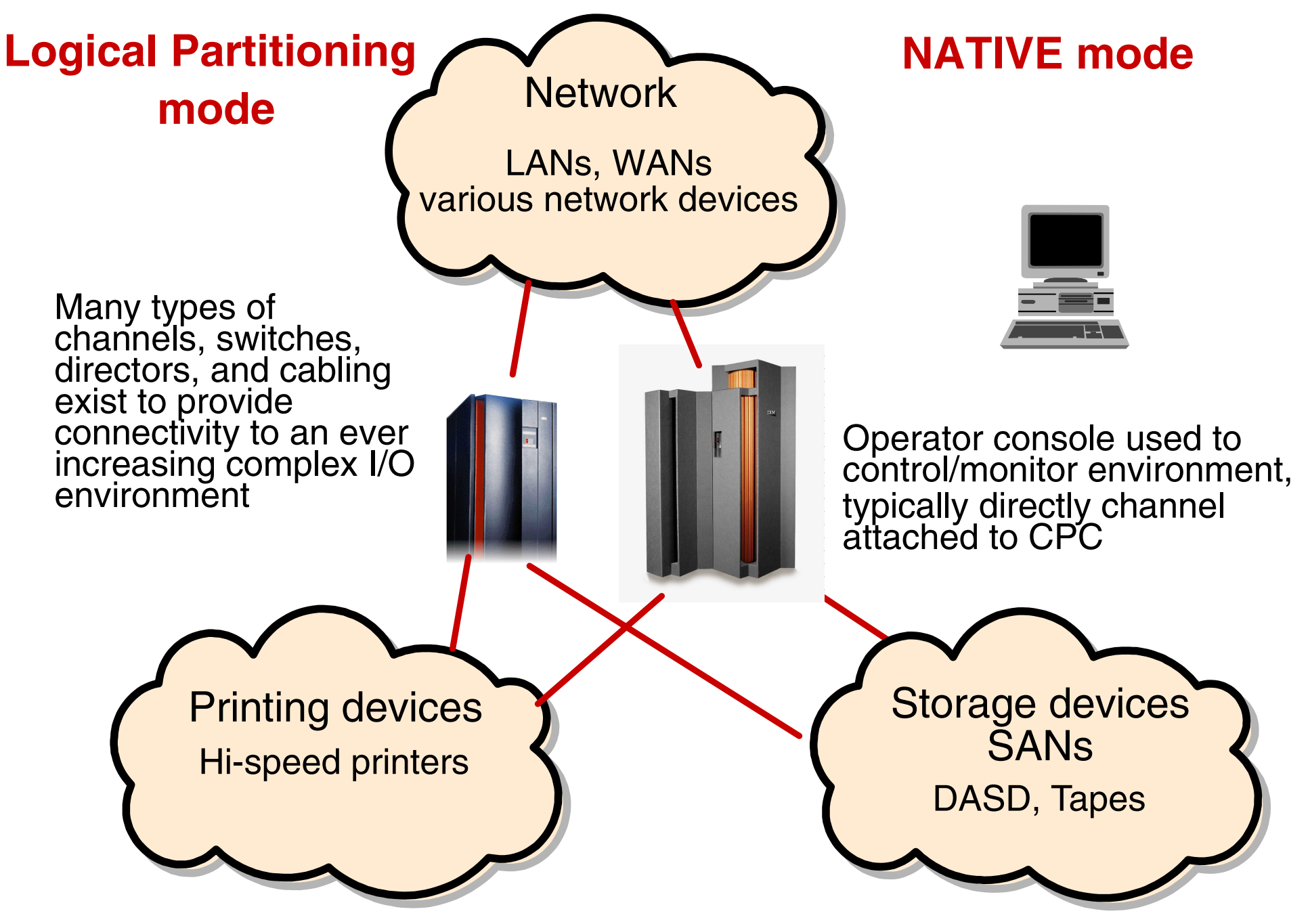

# **Physical Partitioning (yesterday)**

**Physical partitioning**, available in the 1980s is the capability of taking one physical CPC and dividing it into two separate CPCs with no sharing of resources.

- Supported on bipolar CPCs such as the 308x, 3090-x, and ES/9000 required certain CPC model configurations
	- These CPCs (model dependent) could operate in one physical Single Image (SI) or two physically partitioned (PP) images
- Physical partitioning was optionally enabled via H/W definition panels and required a POR
- Each physical partition required its own IOCDS
- Initially the two physically partitioned images could IPL only one operating system each in its architectural mode
	- Starting in the 1980s the operational architectural supported modes on various CPC H/W was 370-XA, ESA/370 and then ESA/390 which is supported on the ES/9000 through zSeries CPCs

# **Logical Partitioning (today)**

**Logical Partitioning (LPAR mode)** available with PR/SM in the late 1980s is the capability of taking one physical CPC and dividing it into many logical partitions, sharing and/or dedicating resources from the physical CPC.

- Supported on CPCs such as the Bipolar 3090-x, ES/9000, CMOS 9672, zSeries and System z9
	- All zSeries CPCs supports 15 LPs in LPAR mode
	- System z9 and zSeries 990/890 supports more than 15 LPs
- IOCDS must support LPAR mode
- Setup is done via activation profiles on 9672, zSeries and System z9
	- The operational architectural supported mode that is initially available to every LP is ESA/390, (3090-x through System z9 CPCs)
	- Other modes, ESA/390 TPF, ICF and Linux are also supported

Today's CPCs (9672s and zSeries) may be defined via activation profiles to operate in one of two modes at POR time

- LPAR mode Resources shared and/or dedicated
- ESA/390 mode Resources dedicated to a single image
	- This mode is typically called *NATIVE* or *BASIC* mode

# **Modes of Operation**

### **Basic Mode LPAR Mode**

#### POR in Basic Mode

- One Operating System
- All processor resources available to the operating system
	- CPs, Storage, CHPIDs
- ESA/390 or ESA/390 TPF modes supported
- Coupling Facility mode is NOT supported - requires LPAR mode

#### POR in LPAR Mode

- Up to 60 partitions
- One operating system/partition
- A partition may be defined to operate in either ESA/390 or other such as ICF, Linux or TPF
- CPs may be shared or dedicated to a partition
- Storage allocated to the partition at LP activation
- LP owns assigned storage
- CHPIDs may be dedicated, reconfigurable, shared or spanned

# **CPC Activation Overview**

- CPC Activation is initiated and monitored at the Hardware Management Console (HMC).
- Activation is controlled by activation profiles that reside on the Support Element (SE).
- Three types of activation profiles exist on the SE.
	- -Reset type Profile
		- Controls mode of operation (Basic or LPAR), supported I/O configurations and POR process.
	- -Image type Profile
		- Defines LP options and resources (LPAR mode only).
	- -Load type Profile
		- Defines IPL options, load address, and parameters.

### **Basic Mode Initialization Overview**

#### Power on Reset (POR) in Basic mode to initialize the CPC

- Initialize CPs, storage, and channel subsystem
	- Load selected IOCDS into the Hardware System Area
	- POR complete CPC status is Not Operating
- Initial Program Load (IPL)
	- -IPL the operating system
		- Additional steps required for zSeries
		- Determine architecture mode (z/Architecture or ESA/390)
		- Determine storage assignments (ignore expanded storage assignments in z/Architecture)
	- -Initialize the software
	- -Initialization complete
	- -CPC status is Operating
	- -Image status is Operating

*Note: CPC and Image status as determined from HMC details panel*

# **LPAR Mode Initialization Overview**

#### Power on Reset (POR) in LPAR mode to initialize CPC

- Initialize CPs, storage, and channel subsystem (CSS)
	- Load selected IOCDS into the Hardware System Area (HSA)
	- Load LPAR LIC code into HSA
	- POR complete CPC status is Operating
	- -Image status is Not Activated
- Activate LPAR partitions
	- -Initialize each Image defined in the selected IOCDS as per each image's image profile
	- Assign CPs, central and expanded storage, and CHPIDs
	- Activate complete (OS Image) Image status is Not Operating
	- Activate complete (CF Image) Image status is Operating
- Initial Program Load (IPL)
	- -IPL the operating system
		- Additional steps required for zSeries
		- Determine architecture mode (z/Architecture or ESA/390)
		- Determine storage assignments (ignore expanded storage in z/Architecture mode)
		- Initialize the software
		- OS Initialization complete Image status is Operating

# **LPAR Overview (Physical to Logical)**

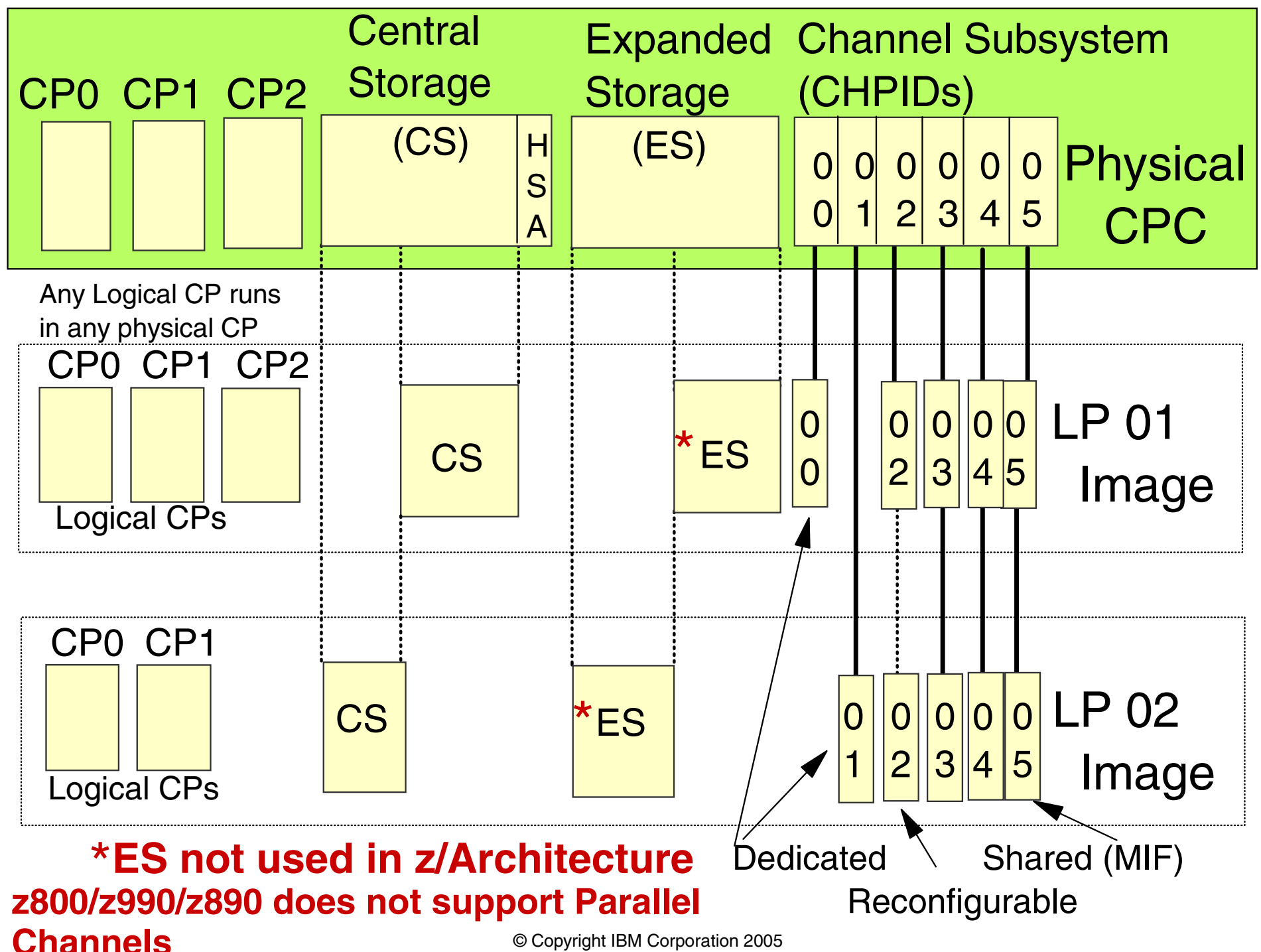

## **LPAR Configuration Example**

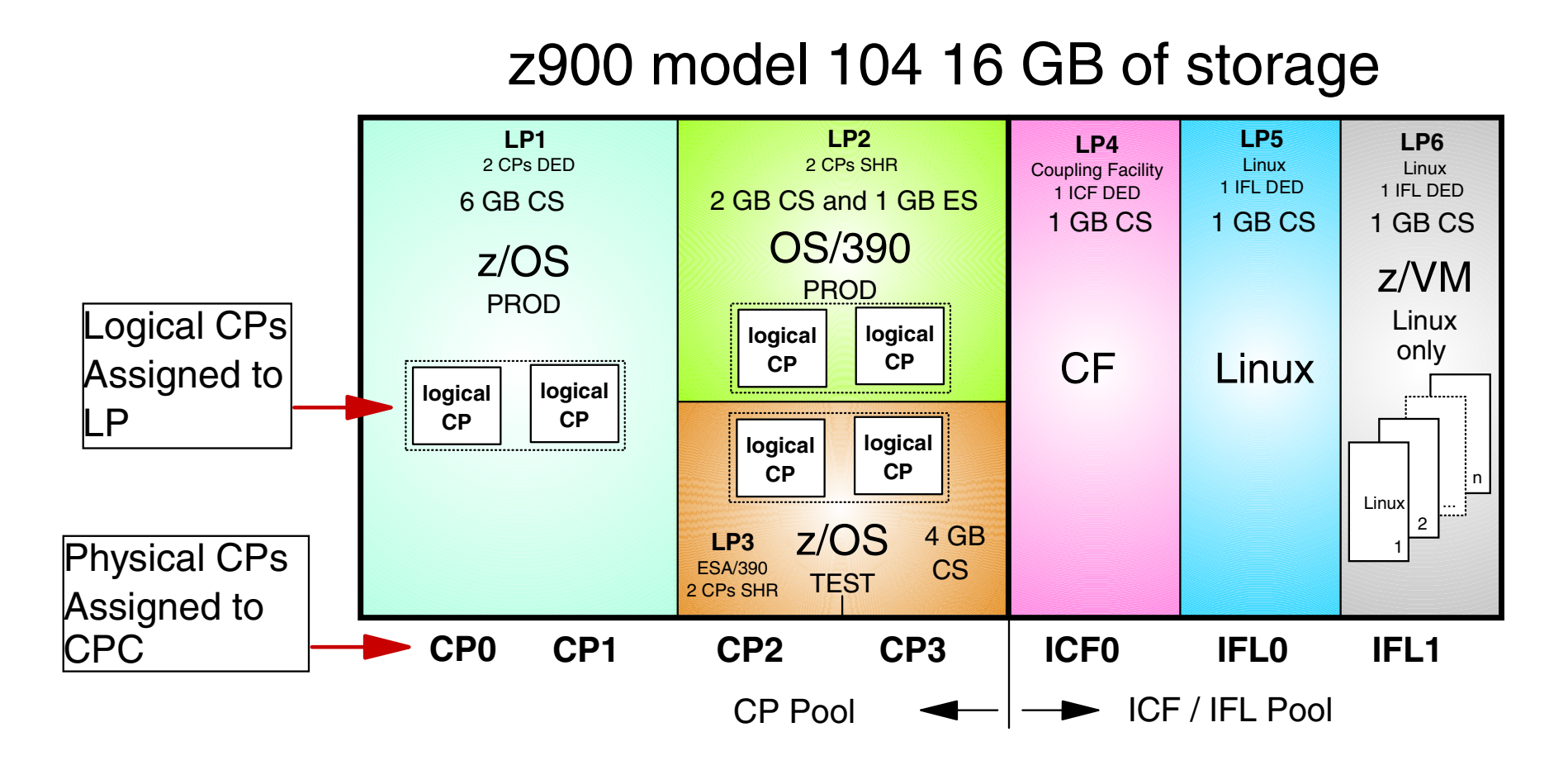

- This Model 104 assigns the PUs as 4 CPs, 1 ICF, 2IFLs 2SAPs and has up to 3 spare PUs.
- Spare PUs may be assigned to the ICF/IFL Pool via feature codes through IBM.
- Above configuration example only, Some storage would have to be taken into consideration for HSA use.

# **zSeries CPC in LPAR Mode**

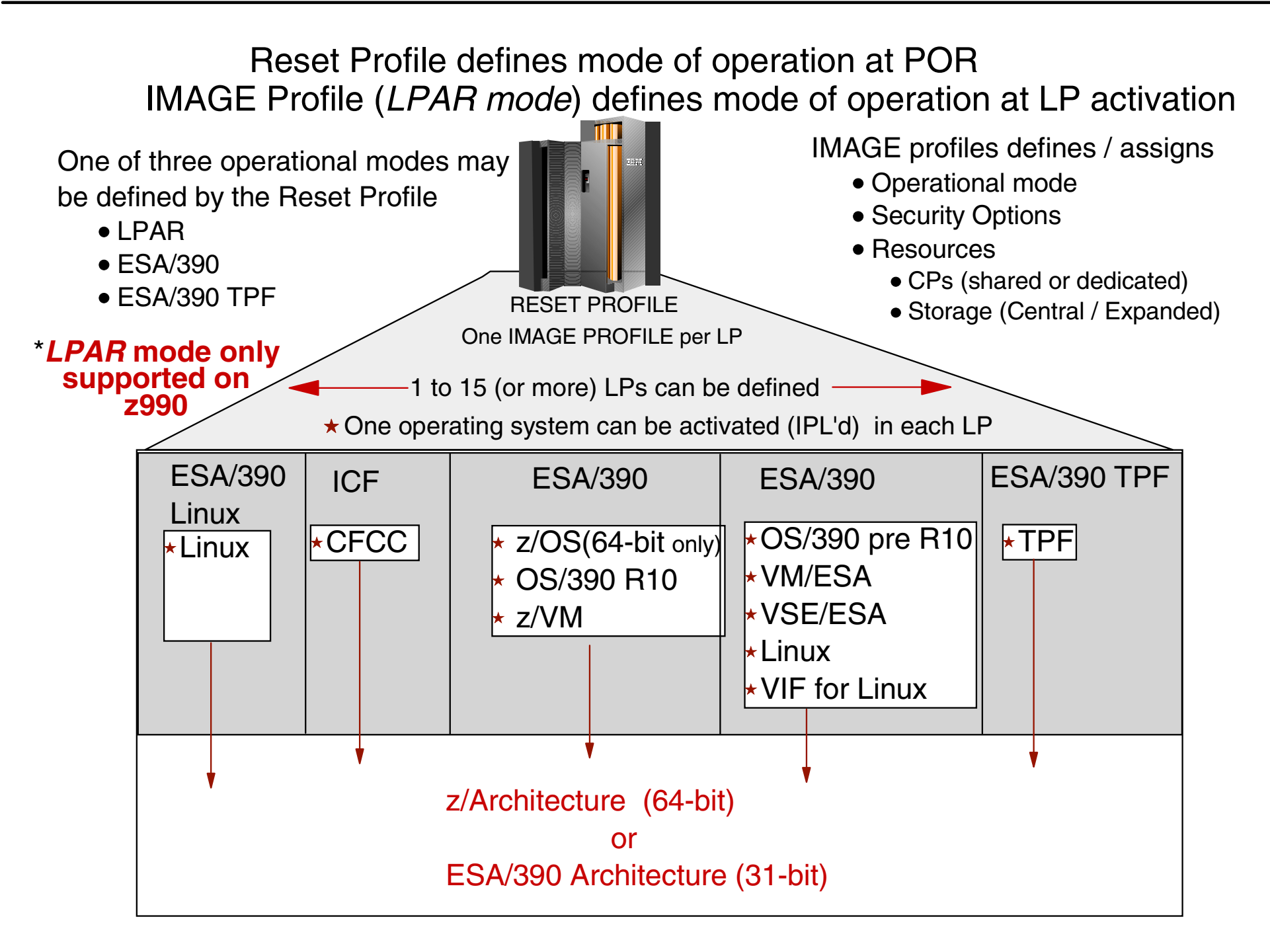

### **Operational Environment, I/O Configuration and HCD Overview**

MVS to z/OS, Server Architectural Overview and 64-bit to 31-bit addressing comparison

Mainframe Environment, Physical/Logical Partitioning, CPC Initialization and CHPIDs

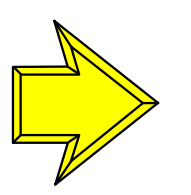

Operational Environment, I/O Configuration and HCD Overview

zSeries platform functions, Capacity on Demand and other zSeries exclusives enabling Autonomic Computing

## **Operational Environment**

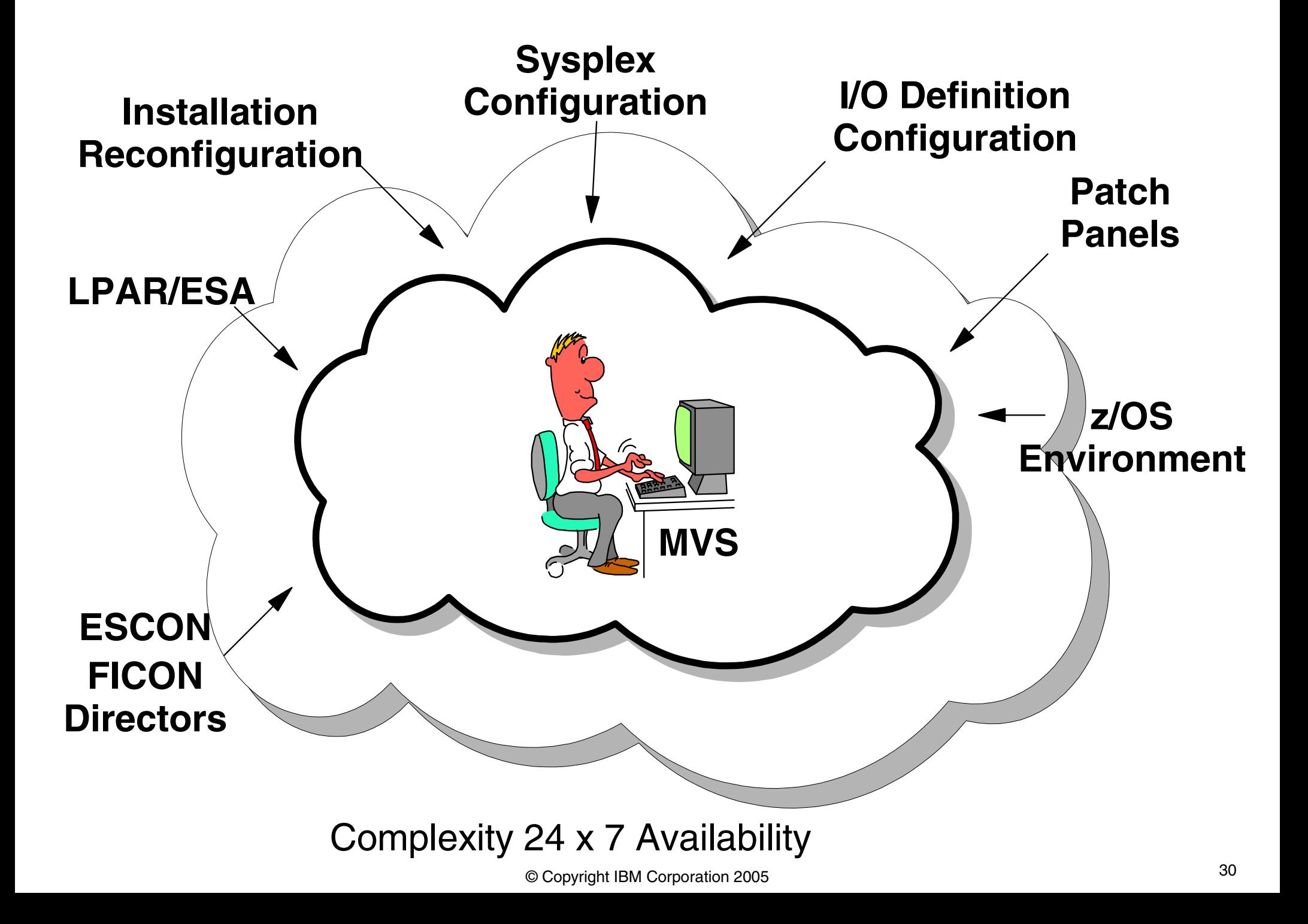

# **I/O Configuration Management - The People**

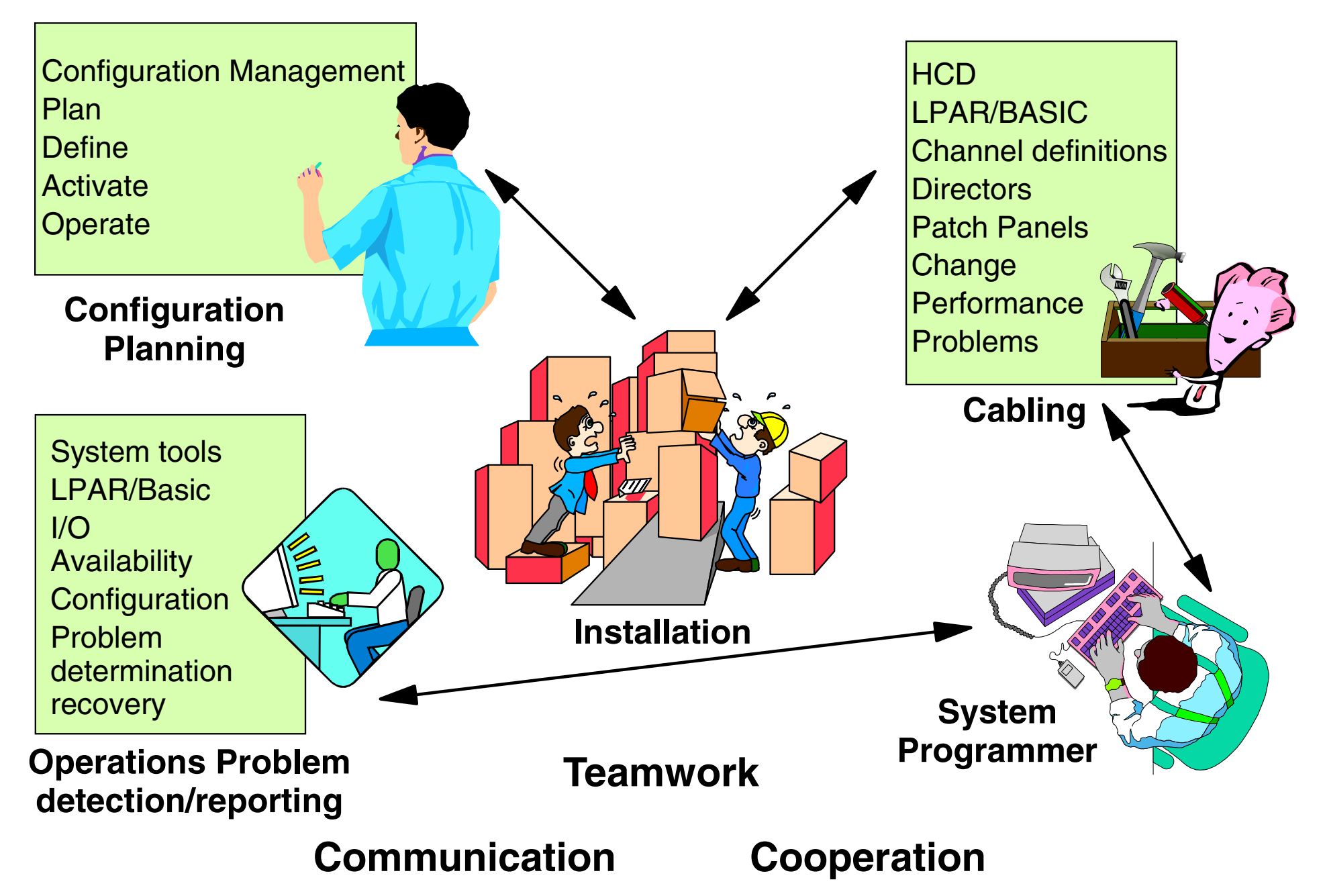

### **Today's System environments use HCD to define both OS and CSS configurations.**

- MVSCP was used previous to MVS release 5
	- MVSCP configuration program used to define I/O to Operating system
- Since MVS release 5 HCD must be used to define I/O to the Operating system
	- HCD may and typically is used to define CSS

 $\bullet$ ID

- Specifies ID (machine characteristics) of CPC
- **•RESOURCE** 
	- Specifies partitions, type, and number
- **•CHPID** 
	- Specifies channel paths, type, mode, and accessibility from LPARs
- CNTLUNIT
	- Specifies control unit, type, and connections to Proc/CHP/ESCD
- **•IODEVICE** 
	- -Specifies devices, type, connections to CUs, and accessibility from LPARs

### IOCONFIG ID

Specifies the numerical identifier of the OS (mandatory).

### EDT

An Eligible Device Table is specified with the EDT statement.

### NIPCON

Specifies a list of device numbers to be used as NIP consoles (mandatory).

### UNITNAME

Esoteric and generic device groups is specified with the UNITNAME statement.

### **•IODEVICE**

-Defines device parameters.

# **Hardware Configuration Definition Concept**

- HCD provides a Dialog to maintain the configuration description in an I/O Definition File (IODF)
- The IODF can contain multiple hardware and software I/O configurations
- LOAD Members are used at IPL time to
	- -Select the IODF to be read
	- Choose the desired software configuration
	- -Select the master catalog to be used
	- -Set other IPL parameters
- The activate function of HCD or the MVS ACTIVATE command is used to manage dynamic hardware and software changes.

## **Hardware Configuration Definition Overview**

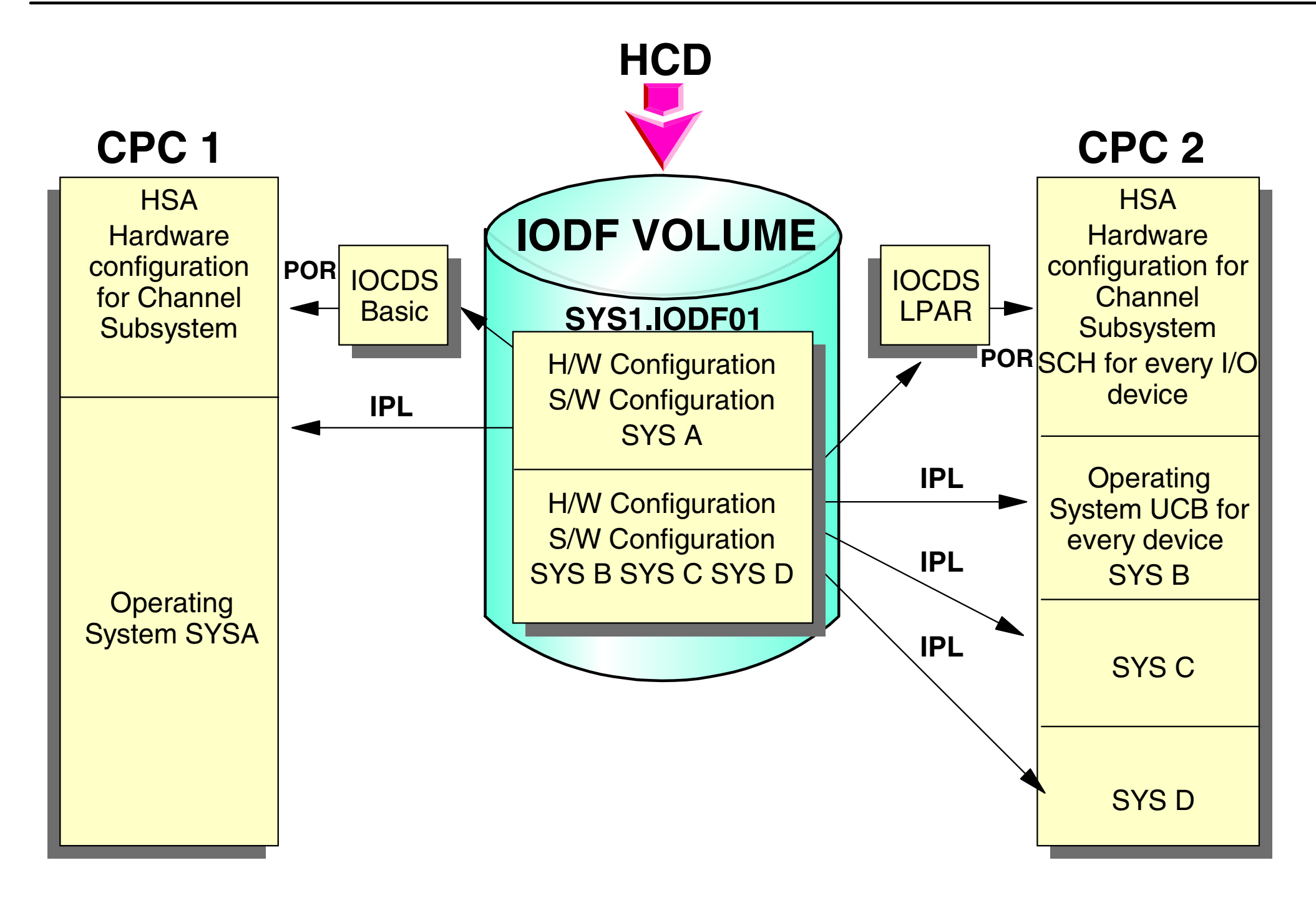

### **HCD Dynamic Activation**

**D IOS, CONFIG IOS5061 16.00.01 I/O CONFIG DATA 313 ACTIVE IODF DATA SET = ATLRX3.IODF00 CONFIGURATION ID = MVS7 EDT ID = S7TOKEN: PROCESSOR DATE TIME DESCRIPTION SOURCE: ATLRX3 00-02-17 11:27:54 ATLRX3 IODF00Processor token information that is currently in HSA**  Indicates that both the hardware and software definitions match using typical naming conventions

### **zSeries platform functions, Capacity on Demand and other zSeries exclusives**

MVS to z/OS, Server Architectural Overview and 64-bit to 31-bit addressing comparison

Mainframe Environment, Physical/Logical Partitioning, CPC Initialization and CHPIDs

Operational Environment, I/O Configuration and HCD Overview

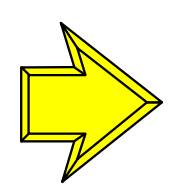

zSeries platform functions, Capacity on Demand and other zSeries exclusives enabling Autonomic Computing

### **zSeries Platform For On Demand Capacity**

### **zSeries provides platform function (zPlatform) for On Demand Capacity for the On Demand e-business world**

On demand capacity for nondisruptive:

- Planned Outages
- Unplanned Outages

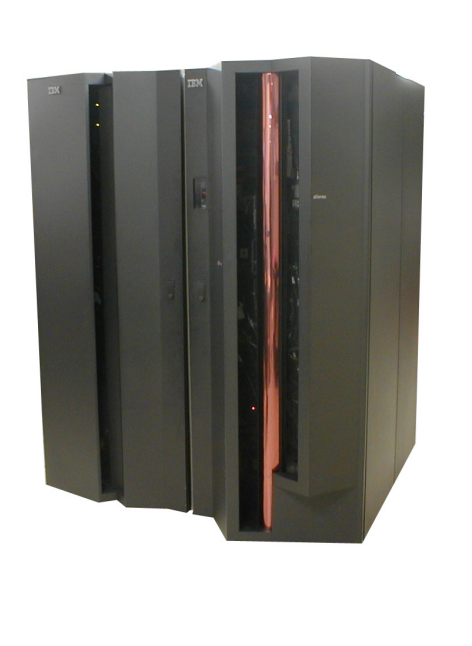

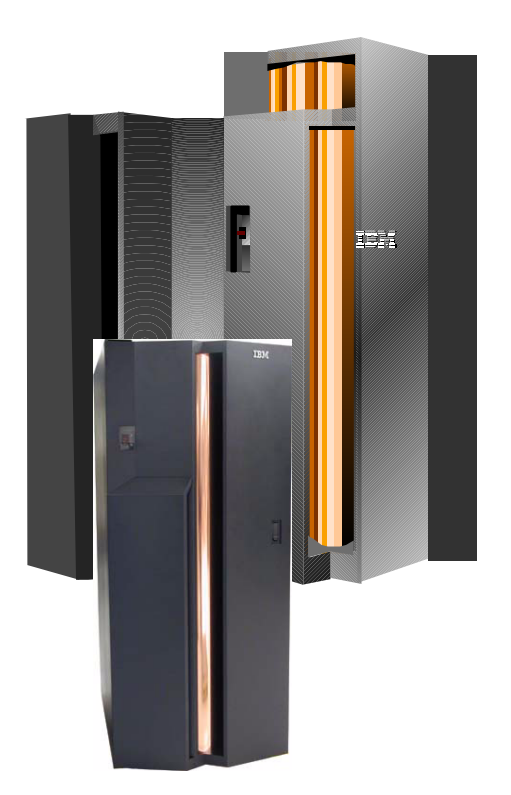

#### **Autonomic Computing** - combining zPlatform and z/OS functions for self-management capabilities

# **zSeries Nondisruptive Planned Upgrades**

#### **Capacity Upgrade on Demand (CUoD)**

- Standard machine capability for concurrent upgrades
- Nondisruptive permanent addition of CP/ICF/IFL/zAAPs, memory, I/O ports and channel cards
	- CIU, CBU and IBM field upgrades use this process

#### **Customer Initiated Upgrade (CIU)**

- Customer capability to order and install CUoD-capable upgrades
- CIU feature ordered to initiate contract and administrative setup
- Customer orders and installs upgrade via the WEB using IBM Resource Link and RSF

#### **On / Off Capacity on Demand (On/Off CoD) System z9 and zSeries 990/890 only**

- Temporarily activation of unowned CP/ICF/IFL/zAAPs within model
- Requires CIU contract with IBM and uses CIU process
- Billed on a monthly basis

# **zSeries Nondisruptive Unplanned Upgrades**

#### **Capacity BackUp (CBU)**

- Nondisruptive temporary addition of CPs only in an emergency or disaster recovery situation
- CBU contract required to order CBU features and CBU LIC-CC
- CBU cannot be used for peak and workload management
- CBU activation can last up to 90 days
- One CBU feature for each stand-by CP
- Spare characterizable PUs must be available for each CBU feature
- Downgrade (Nondisruptive) required after test or recovery is complete
- Both CBU and On/Off CoD LIC-CC can be installed
	- Activation of CBU and activation On/Off CoD are mutually exclusive.
	- Deactivation of one is required to activate the other

# **zSeries Capacity Upgrade Functions Summary**

#### **On demand capacity for on demand e-business**

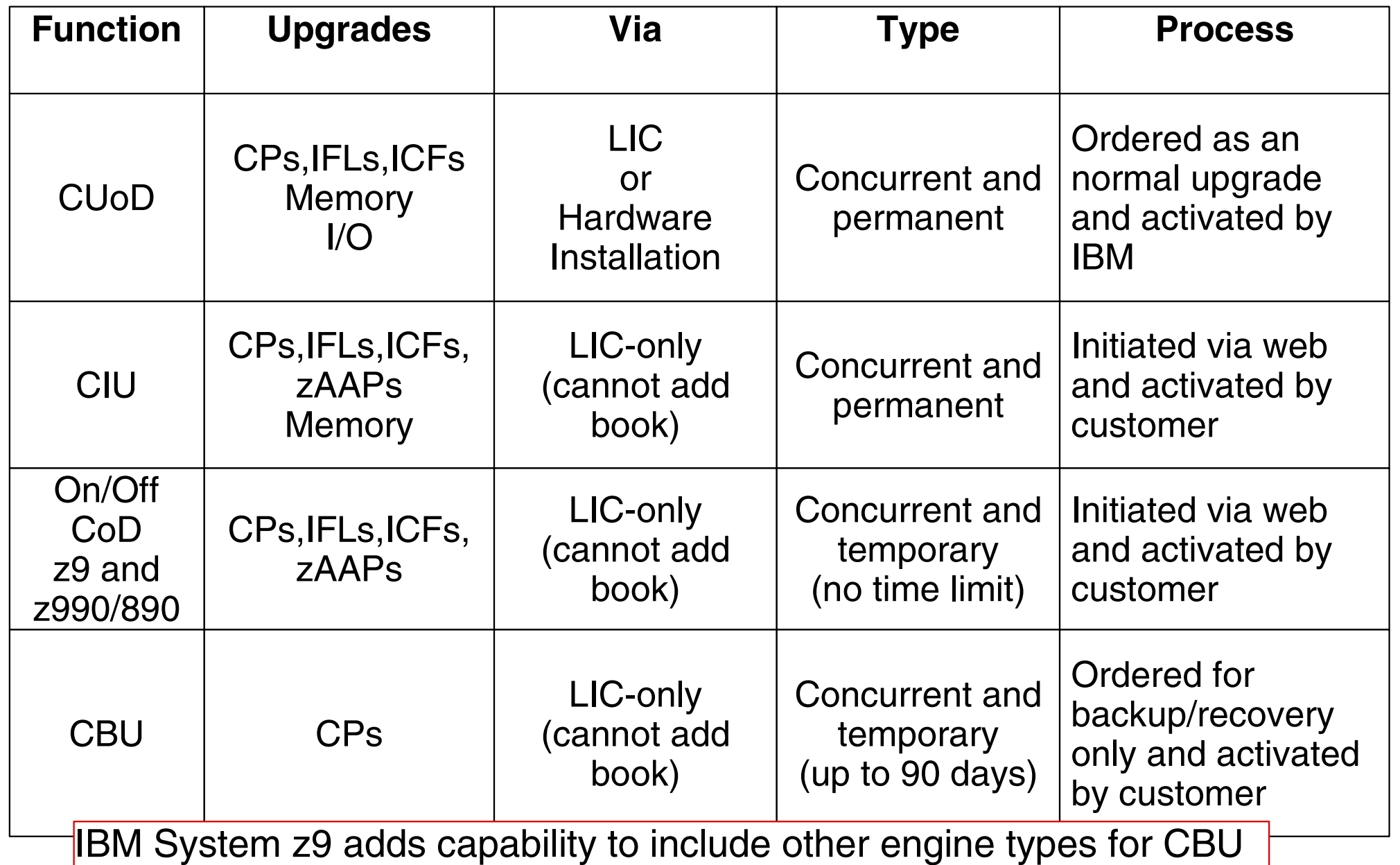

### **z900 CBU Operation Example**

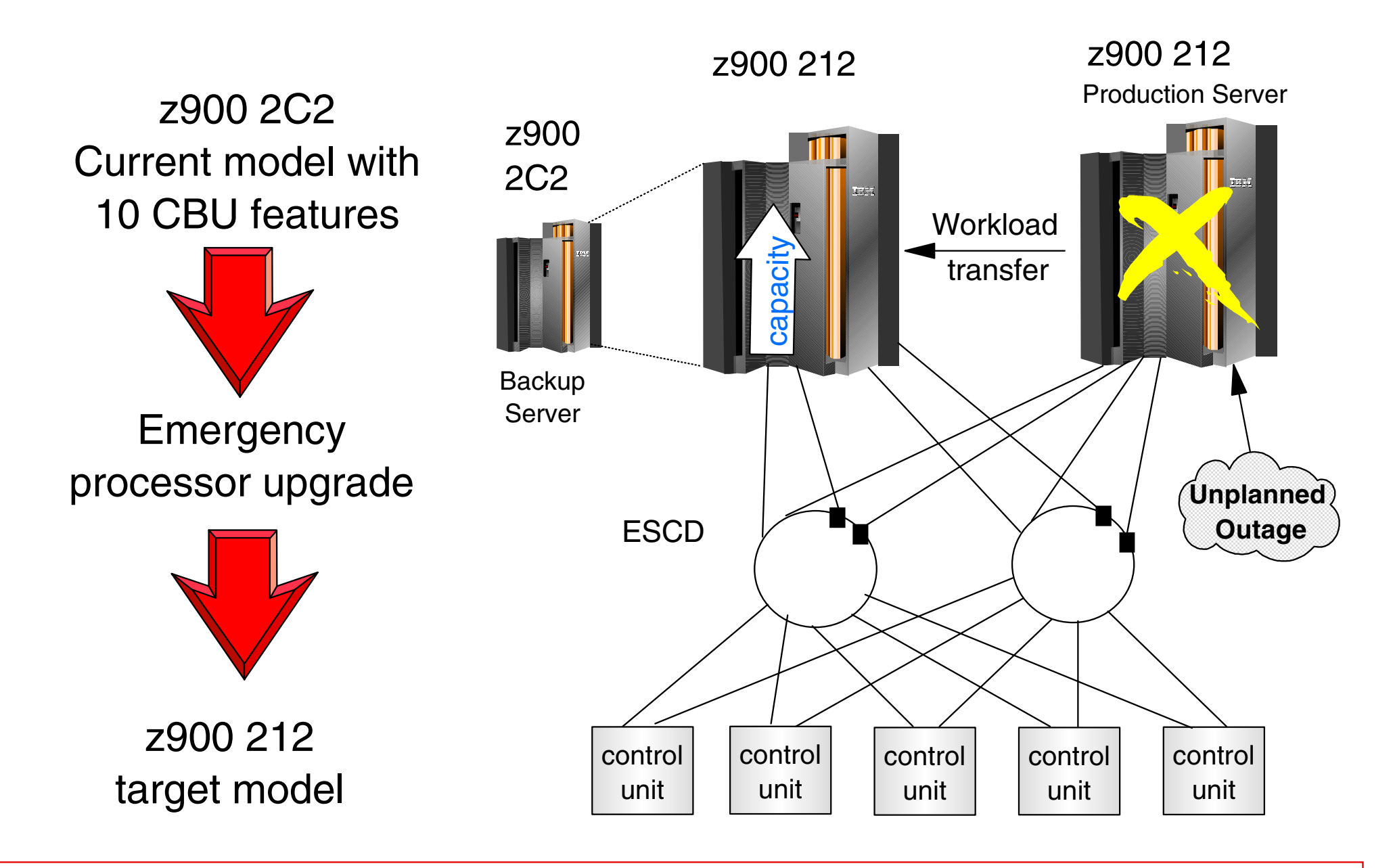

CBU available on all z9 & zSeries CPCs, depending on CPC configuration

### **z900 2C2 to 212 Capacity Upgrade (CBU) Example**

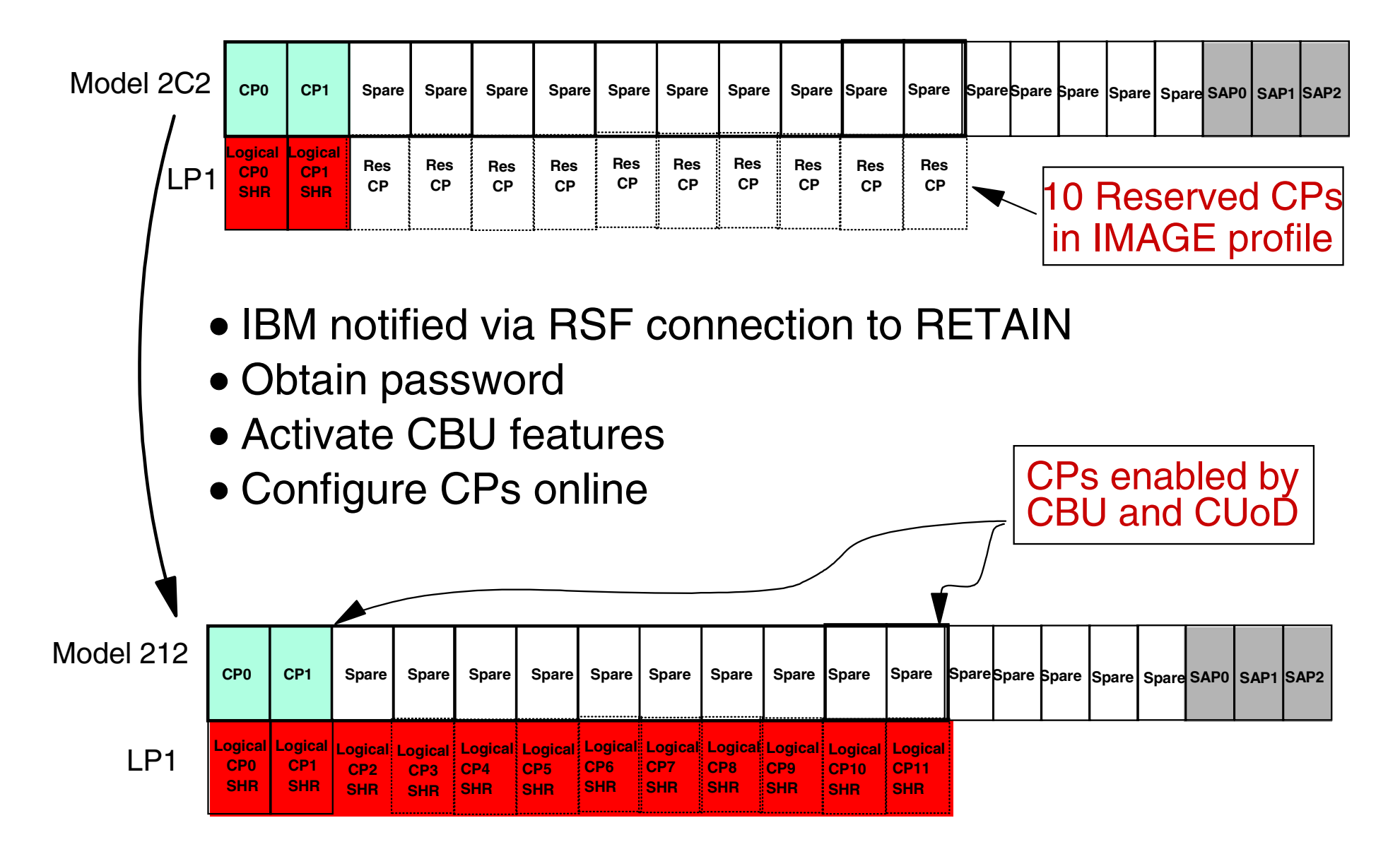

**Concurrent upgrade within MCM hardware with reserved CPs and CUoD**

### **z990 Concurrent Book add With CUoD**

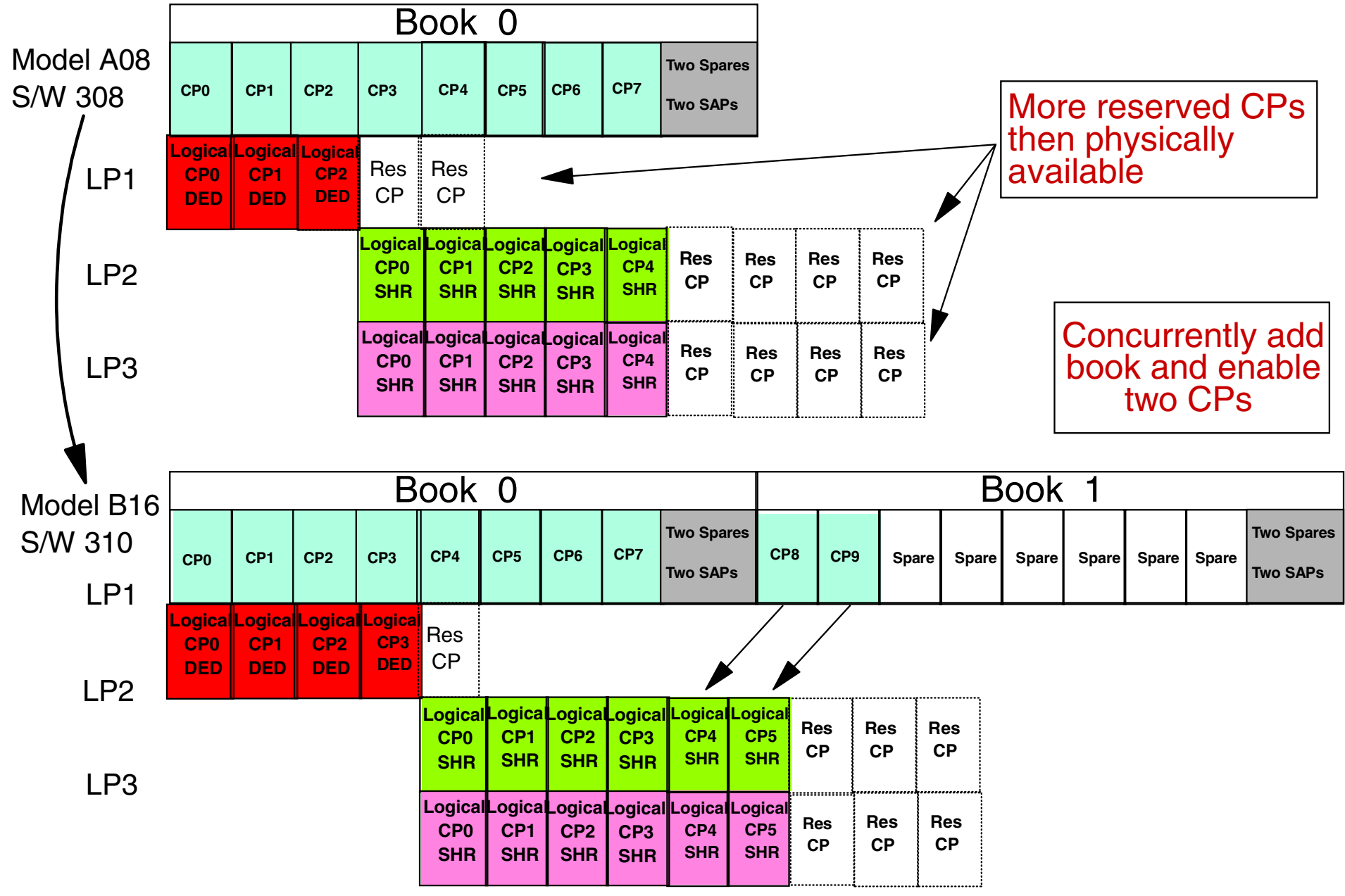

**Concurrent upgrade - model A08 to B16, Book add and enable two CPs (CUoD)**

# **Web Based CIU and On/Off CoD**

#### **What is it?**

- $-IBM$  Resource Link Web-based solution
- Enables customers to configure, order and download microcode for vertical upgrade of processor and/or memory
- Permanent upgrades (CIU)
- Temporary upgrades of CPs, IFLs, ICFs and zAAPs (On/Off CoD)

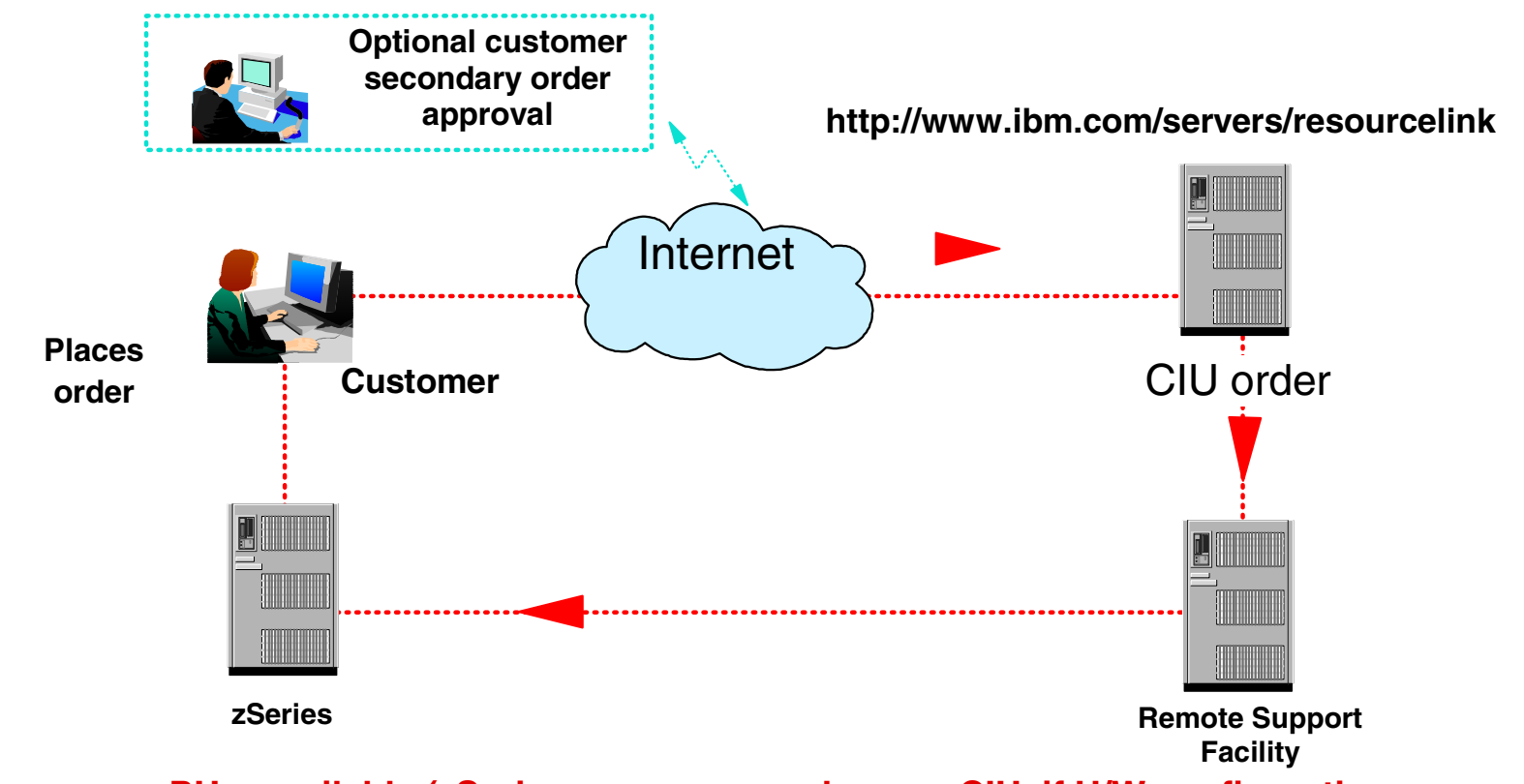

**Note: Assumes spare PUs available (zSeries memory can also use CIU if H/W configuration supports)**

# **z/Architecture, zPlatform and z/OS**

### **z/Architecture provides new platform function (zPlatform) z/OS enables these functions plus other z/OS components**

#### zPlatform Features:

- ★ 64-bit Architecture
- \* Intelligent Resource Director (IRD)
- \* HiperSockets
- Workload License Charges (WLC) and zSeries Entry License Charges (zELC)
- $\star$  Integrated Facility for Linux
- \* zSeries Application Assist Processor
- z/OS new systems management components
	- $\star$  msys for Setup
	- \* msys for Operations
	- Autonomic Computing

**Autonomic Computing** - combining zPlatform and z/OS functions for self-management capabilities

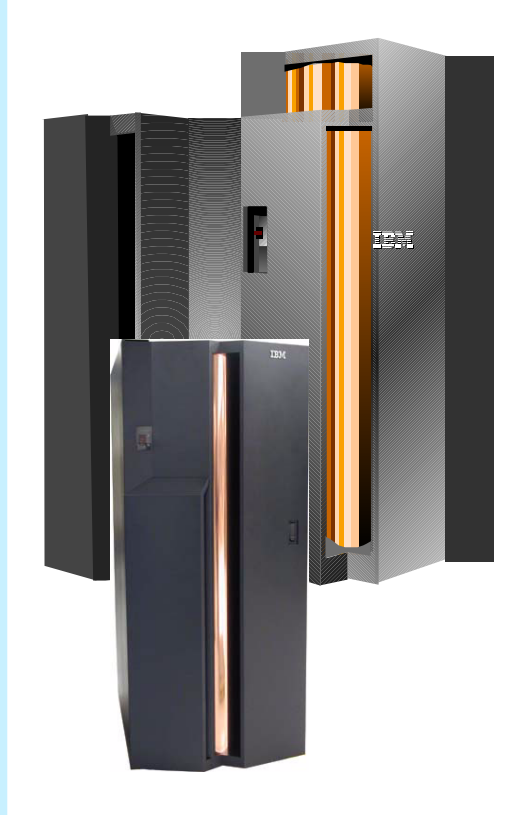

### **Intelligent Resource Director (IRD)**

### **Available only with z/OS on zSeries hardware**

- Goal-oriented management of logical partition resources:
	- Processors
	- Channels
- Integration of PR/SM, Workload Manager, Channel Subsystem, and Parallel Sysplex
- •IRD Functions:
	- LPAR CPU management
	- Dynamic channel path management
	- Channel subsystem priority queuing

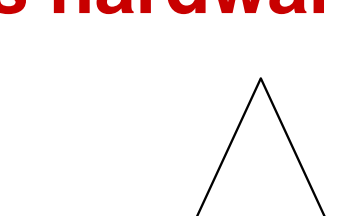

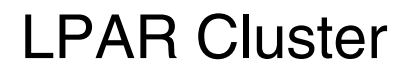

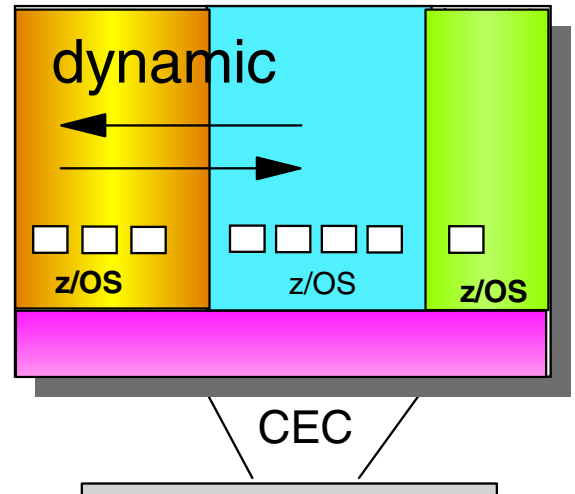

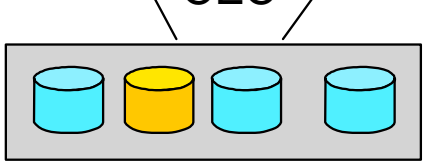

#### ★ Directing resources to the priority work

### **HiperSockets: Network in the Box**

### **16 HiperSockets available for z9 / z990 / z890 4 HiperSockets available for z800 / z900**

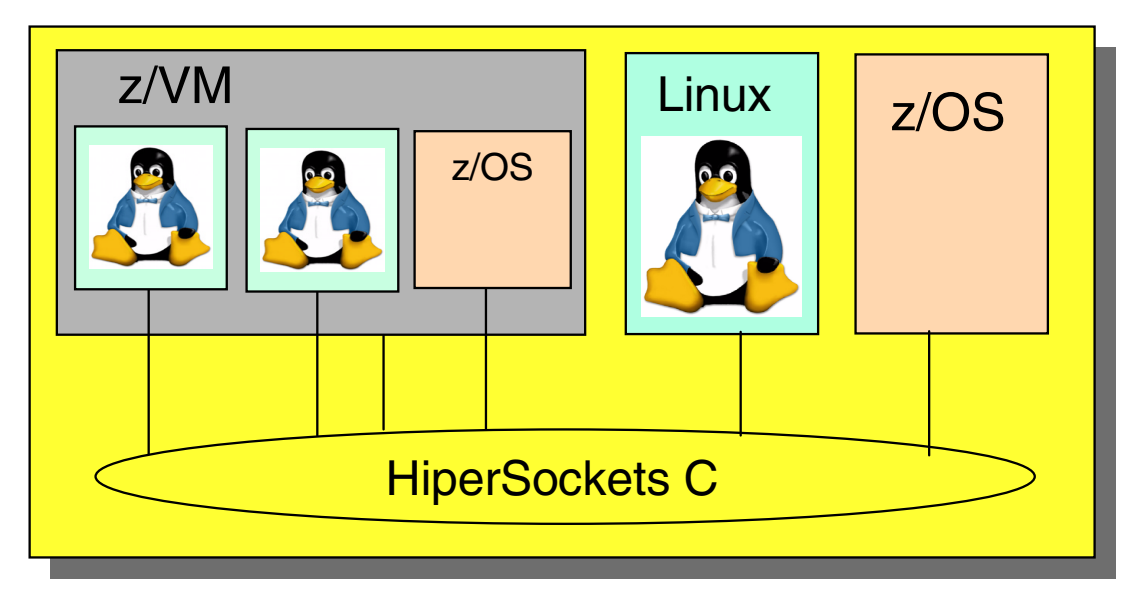

#### **zSeries**

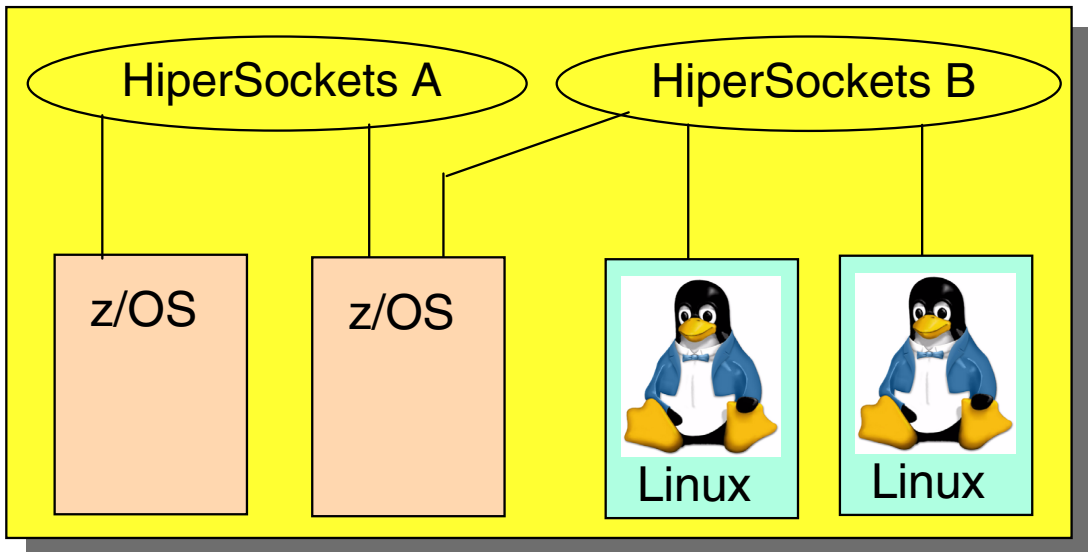

© Copyright IBM Corporation 2005

### **HiperSockets Accelerator**

### **16 HiperSockets available for z9 / z990 / z890 4 HiperSockets available for z800 / z900**

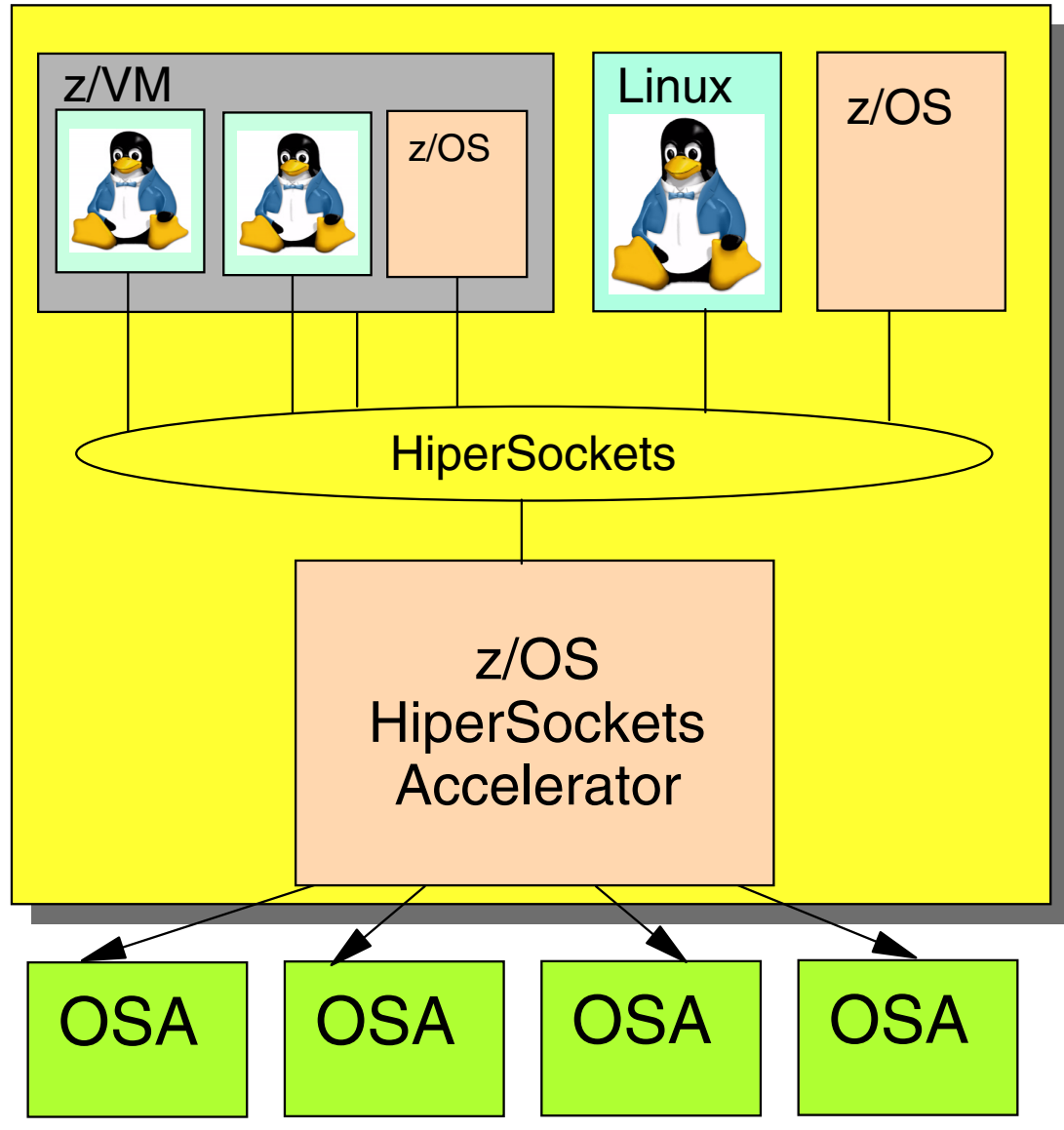

© Copyright IBM Corporation 2005

### **Workload License Charges Overview**

Pricing model for zSeries: Workload License Charges (**WLC**) is IBM's newest software pricing model.

*With WLC, customers pay only for the software capacity that they need.*

Available on zSeries Machines running z/OS

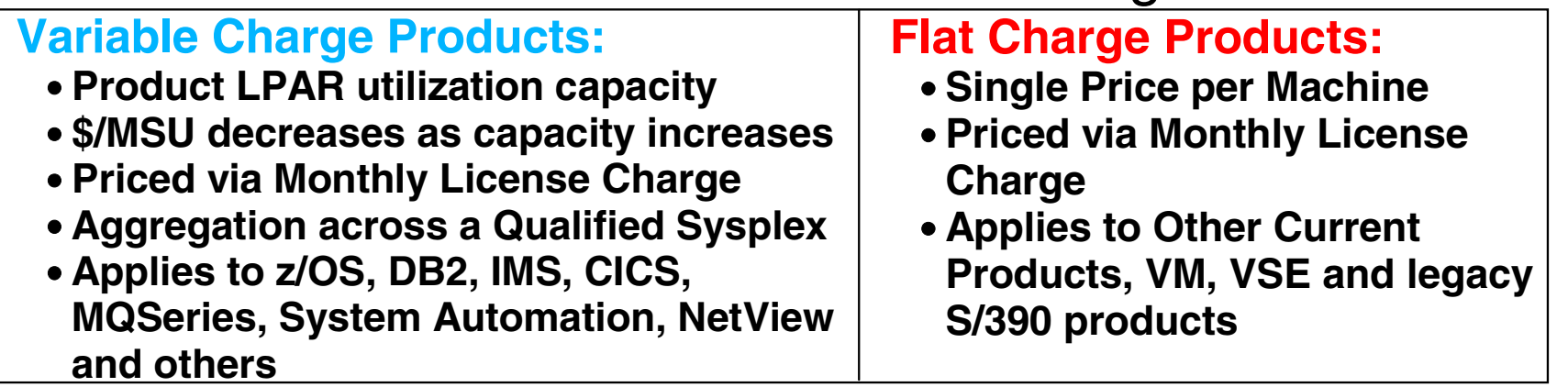

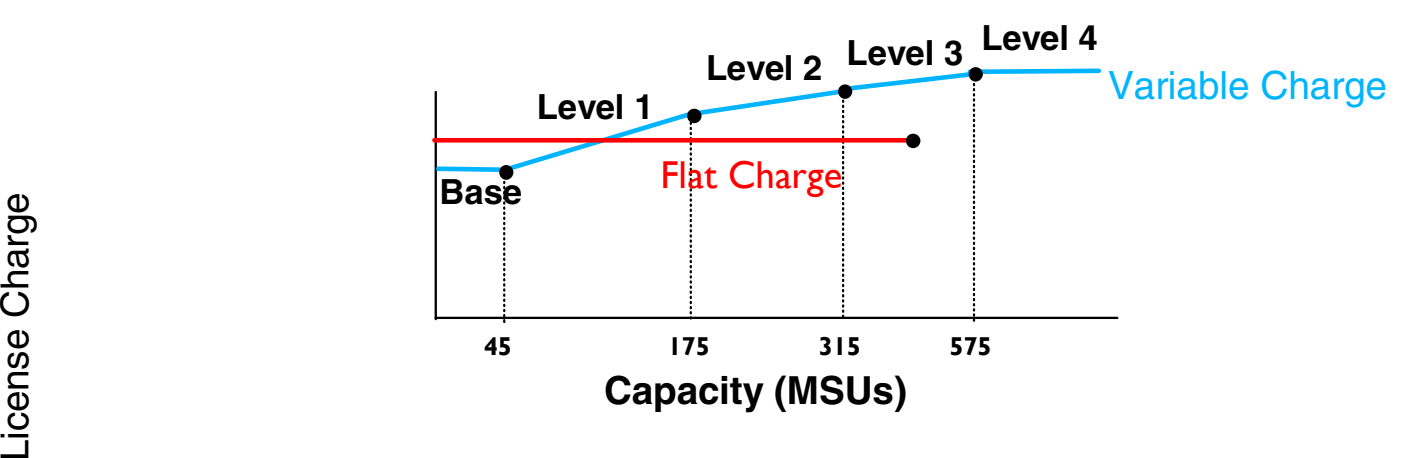

## **msys for Setup**

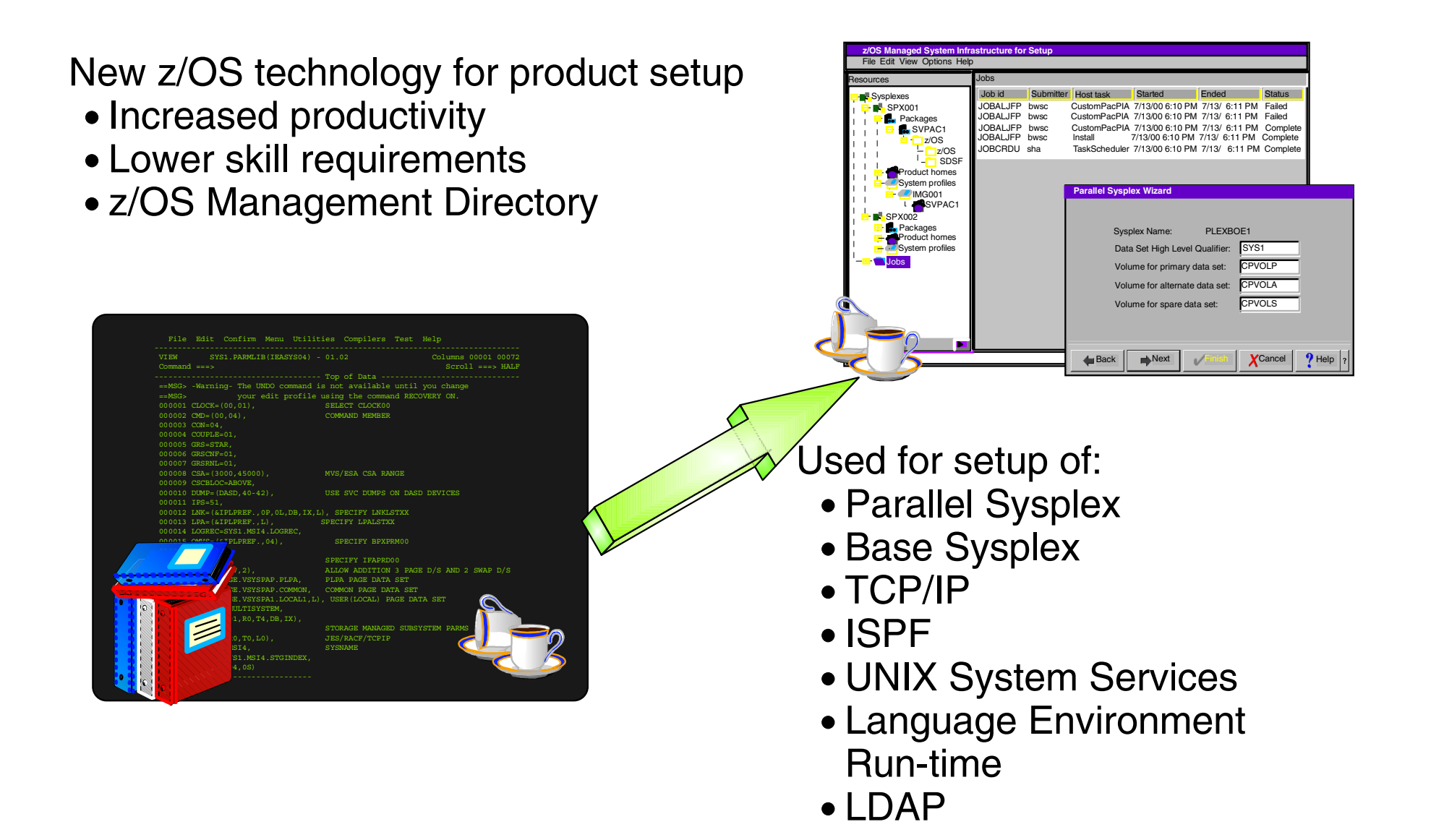

z/OS base element

- Increase availability of systems and applications
	- Improve system recoverability
	- Reduce outages due to operations errors
- Decrease total cost of ownership
	- Reduce operations complexity
	- Greater operational awareness
- Manage:
	- Systems in a Parallel Sysplex environment
	- Coupling Facilities, couple data sets and structures

Automate

- WTO(R) buffer shortage
- System log problems
- Relieve ENQ contention or auxiliary storage shortages
- Clear "pending" conditions of CF structures

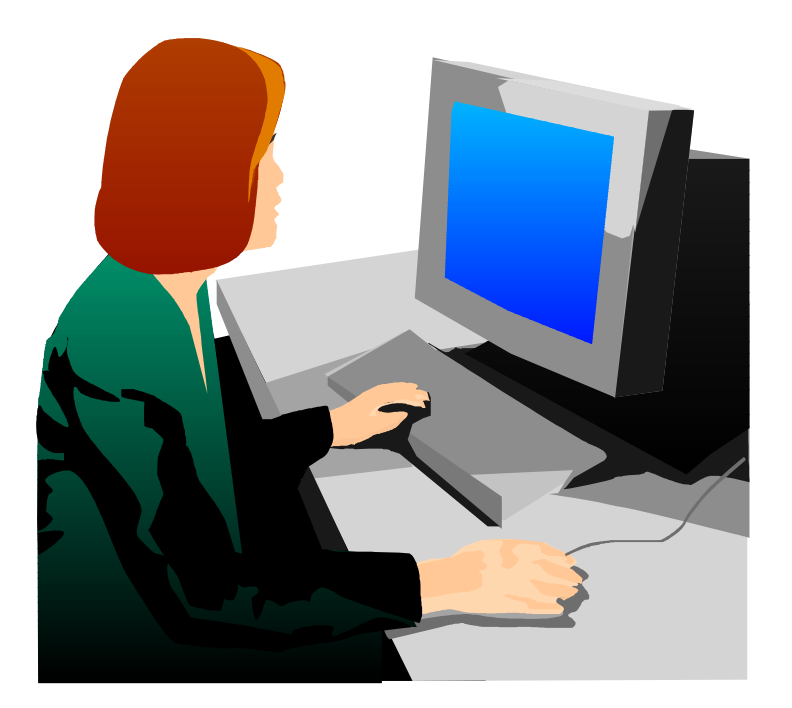

# **IBM Eserver and Autonomic computing**

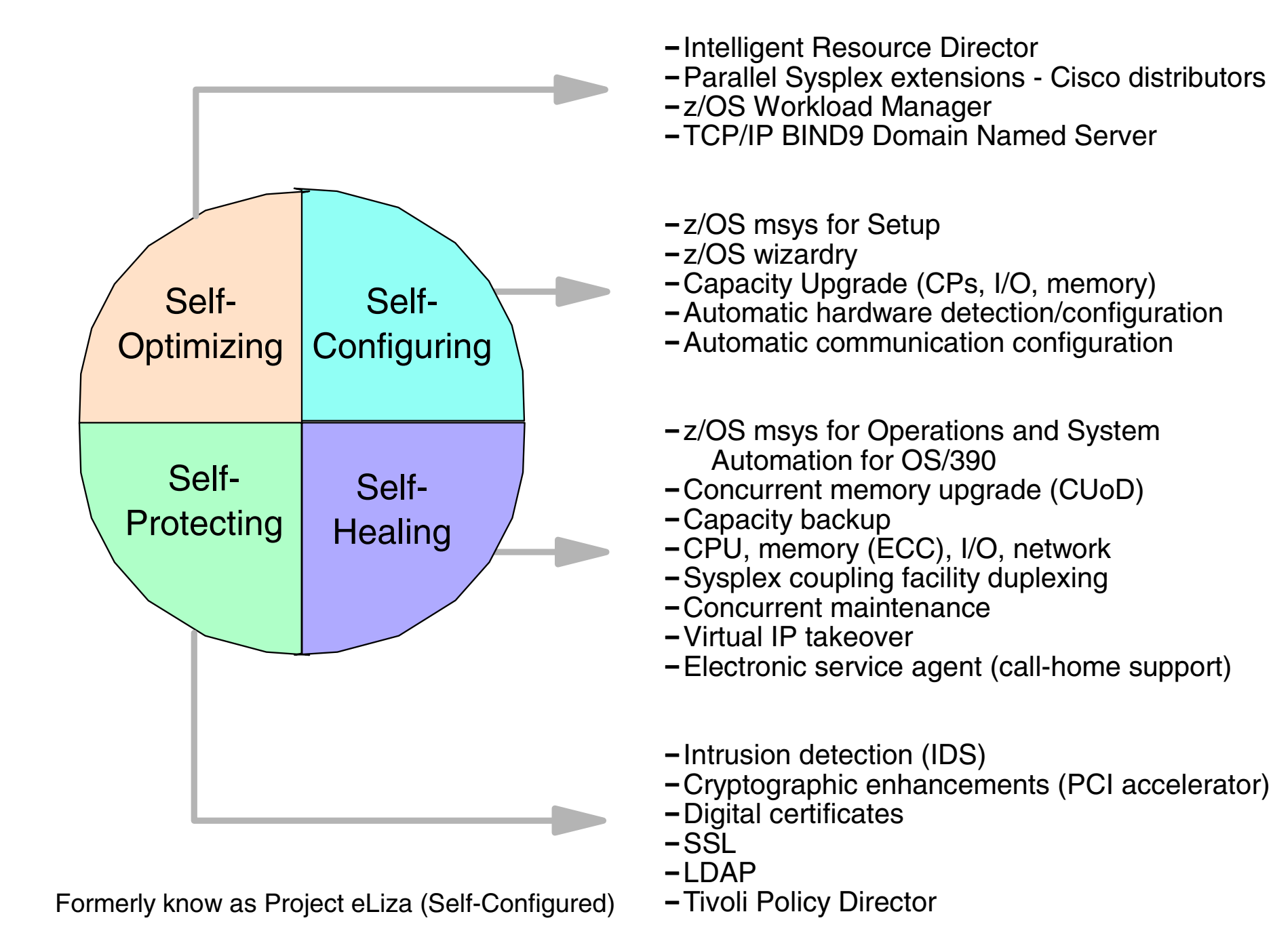

## **zSeries Educational Offerings**

# Sysplex / zSeries course offerings

- H4016 (2 days) HMC Class
- H4041 (3) Plex Ops & Recovery (sysplex only)
- H4057 (5) Plex Ops & Recovery (H4016 & H4041)
- ► ES902 (5) Advanced Plex Recovery
- ► ES420 (5) Plex Implementation
- ► ES830 (5) CSAR (Complex Systems Availability & Recovery)
- ► ES820 (2) System z9 and zSeries Mainframe Environment (A Technical Overview)
- ► OZ09 (2) z/Architecture for z900 and z800
- ► OZ05 (2) System z9 / zSeries 990/z890 Technical Update & Configuration
- ► OZ96 (5) zSeries Channel Architecture, ESCON/FICON Operation and PD
- ES326 (3) FICON(fc,fcv,fcp) Planning, Implementation, Operation and PD
- ► ES960 (4) HCD and Dynamic I/O
- ► ES270 (3) z/OS and OS/390 System Operations